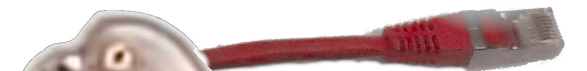

# IPv6 Grundlagen

in Zusammenhang mit IPoAC

# Susanne Schütze

ratten@buecherratten.in-berlin.de

Chemnitzer Linux Tage 2024

16. März 2024

<span id="page-0-0"></span>IPv6 Grundlagen in Zusammenhang mit IPoAC

−<br>Susanne Schutze<br>≈ skeretten ∶insker ratten@buecherratten.in-berlin.de Chemnitzer Linux Tage 2024

 $S$ peaker Notes:

# **Disclaimer**

- ▶ Dieser Vortrag ist vegan:
	- ▶ Verzicht auf Einsatz von Tieren und tierische **Erzeugnisse**
	- ▶ Tierwohl und die Rechte von Tauben und anderen Flugtieren bleiben gewahrt
- ▶ unvollständiger interaktiver Vortrag
- ▶ RFCs
	- ▶ an RFCs gehalten
	- ▶ Humorvolle RFCs werden durch grün hervorgehoben
- $\triangleright$  in Beispiel-Befehlen:  $\lt$ zu ersetzen $>$  entsprechend ersetzen
- ▶ Content-Note
	- ▶ Flugtiere können Krankheiten bekommen
	- ▶ Nicht alle Flugtiere sind vegetarisch

16. M¨arz 2024 Schutze 2 ¨ Disclaimer

**Dieser Vortrag ist vegan: <br>▶ Verzicht auf Einsatz von Tieren und tierische kerzeugnisse <br>▶ Tierwohl und die Rechte von Tauben und anderen Flugtieren bleiben gewahrt <br>www.ollständiger interaktiver Vortrag AFCss — RFCss** ▶ an RFCs gehalten ▶ Humorvolle RFCs werden durch grun¨ hervorgehoben ▶ in Beispiel-Befehlen: <sup>&</sup>lt;zu ersetzen<sup>&</sup>gt; entsprechend sen<br>set Moto ▶ Content-Note<br>▶ Flugtiere können Krankheiten bekommen<br>▶ Nicht alle Flugtiere sind vegetarisch

Speaker Notes: Disclaimer

# Inhalt

whoami **1** Einführung <sup>2</sup> Aussehen von IPv6 <sup>3</sup> untersch[iedliche IPv6-Adress-Bere](#page-14-0)iche <sup>4</sup> IPv6 Be[dingungen und Adressen bei Brieftauben](#page-31-0) 5 HandsO[N](#page-44-0) <sup>6</sup> IPv6 Header <sup>7</sup> ICMP bei IPv6 8 IPv6 Ad[ressen mittels SLA](#page-55-0)AC 9 ENDE 16. M¨ar[z 2024](#page-4-0) Schutze 3 ¨ Inhalt whoami 1 Einfuhrung <sup>2</sup> Aussehen von IPv6 3 Aussehen von IPv6<br>3 unterschiedliche IPv6-Adress-Bereiche 4 unterschiedliche IPv6-Adress-Bereiche<br>3. IPv6 Bedingungen und Adress[en bei Brieftauben](#page-14-0) 5 HandsON **6** HeadeON<br>**G**e IPv6 Header **D** IPv6 Header<br><mark>13</mark> ICMP bei IPv6 **3** ICMP bei IPv6<br>8 IPv6 Adressen mittels SLAAC [Speaker Notes:](#page-71-0) Inhalt

9 ENDE

# whoami

- Einführung
- Aussehen
- Adressen
- IPoAC Adressen
- HandsON
- IPv6 Header
- ICMP bei IPv6
- SLAAC
- ENDE
- ▶ Susanne
- $\blacktriangleright$  40 Jahre
- ▶ Pronomen: sie
- ▶ Berufsbezeichnung: Fachinformatikerin für Systemintegration
- ▶ Berufliches Themenfeld: Automatisierung mit Ansible
- ▶ Linuxerin seit Kernel 2.6.24 (2009)
- ▶ Zugehörigkeiten zu: Haecksen, LinuxWorks!, BeLUG, FSFE

URL zu Folien und Handout:

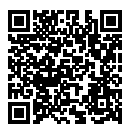

http://git.tuxteam.de/gitweb/?p= susannes-git/Ipv6-Vortrag.git;a=tree

<span id="page-3-0"></span>16. März 2024 Schütze 4 är i Schütze 4 över 1988 av 1988 av 1988 av 1988 av 1988 av 1988 av 1988 av 1988 av 1 whoami

[▶](#page-0-0) Susanne

- 
- 
- **Berufsbezeichnung: Fachinformatikerin für<br>Systemintegration<br>Berufliches Themenfeld: Automatisierung mit Ansible**
- ruches Themenieus: Automatisierung mit Ansibil<br>eerin seit Kernel 2.6.24 (2009)<br>horigkeiten zu: Haecksen, LinuxWorks!, BeLUG,
- 

http://git.tuxteam.de/gitweb/?p= susannes-git/Ipv6-Vortrag.git;a=tree

[Speaker Notes:](http://git.tuxteam.de/gitweb/?p=susannes-git/Ipv6-Vortrag.git;a=tree) whoami

## Warum IP<sub>v6</sub>? Vorteile

#### Einführung

- Warum? Vorteile IPv6 Vorraussetzungen IPv6 aktivieren unter Linux IPoAC
- Aussehen
- Adressen
- IPoAC Adressen
- HandsON
- IPv6 Header
- ICMP bei IPv6
- SLAAC
- ENDE

## ▶ endlich genug IP-Adressen auch für IoT

- ▶ erlaubt reine End-to-End-Kommunikation
- ▶ hierarchische Adressvergabe
- ▶ erlauben geographischen Bezug
- ▶ keine umständlichen Adressübersetzungen mehr
- ▶ einfachere Autokonfiguration der Adressen
- ▶ besseres Routing durch Veränderungen im IP-Header
- ▶ Qualitiy of Service, bessere Definition von Dringlichkeit  $\ddot{}$ über "Traffic Class"
- weniger Verschmutzung durch Verzicht auf Brieftauben und andere Flugtiere

# <span id="page-4-0"></span>**16. März 2024** Schütze  $\frac{W_{\text{sum}}(R,6)}{W_{\text{sum}}(R,6)}$

dlich genug IP-Adressen auch für loT

Speaker Notes: Warum IPv6?

- Vorteile [•](#page-14-0) 5,3 Milliarden Internetnutzer
- $* 3,6$  $* 3,6$  Geräte pro Kopf
- [•](#page-55-0) IPv4 hat ca. 4,3 Milliarden in [d](#page-80-0)er Original Architektur
- Quelle: von 2020 Cisco Annual Internet Report (2018–2023)

#### IPv6

Einführung Warum? Vorteile IPv6 Vorraussetzungen IPv6 aktivieren unter Linux IPoAC Aussehen Adressen IPoAC Adressen HandsON IPv6 Header ICMP bei IPv6 SLAAC ENDE

## Warum IP<sub>v6</sub>? Vorteile

- ▶ endlich genug IP-Adressen auch für IoT
- ▶ erlaubt reine End-to-End-Kommunikation
- ▶ hierarchische Adressvergabe
- ▶ erlauben geographischen Bezug
- ▶ keine umständlichen Adressübersetzungen mehr
- ▶ einfachere Autokonfiguration der Adressen
- ▶ besseres Routing durch Veränderungen im IP-Header
- ▶ Qualitiy of Service, bessere Definition von Dringlichkeit über "Traffic Class"
- weniger Verschmutzung durch Verzicht auf Brieftauben und andere Flugtiere

# **16. März 2024** Schütze  $\frac{W_{\text{sum}}(R,6)}{W_{\text{sum}}(R,6)}$

- 
- 
- 
- 
- is [un](#page-6-0)tuking pang IP-Adresson anah fizi lo<sup>7</sup><br> $\bullet$ untukin telas Ende Kommunikation<br>Isinerandische Adressoneypis<br>Isinerandische Adressoneypis<br>Isinerandische Endegr<br>Adressoneypis<br>Isinerandische Bang<br>Isinerandische Antheles<br>I
- 

Speaker Notes: Warum IPv6? Vorteile

# Voraussetzungen für IPv6

Zusammenfassung

#### Einführung

- Warum? Vorteile IPv6 Vorraussetzungen IPv6 aktivieren unter Linux IPoAC
- Aussehen
- Adressen
- IPoAC Adressen
- HandsON
- IPv6 Header
- ICMP bei IPv6
- SLAAC
- ENDE

## RFC 8504 - 2019

- ▶ Fähigkeit IPv6-Paket zu empfangen und zu senden
- ▶ zu gewährleisten ist (MUST):
- $\blacktriangleright$  Präfixerkennung

#### ▶ Multicast

- $\blacktriangleright$  ICMPv6
	- ▶ Neighbour Unreachable Discovery für alle Pfade zwischen Hosts und Nachbar Nodes
	- ▶ Duplicate Address Dectection

#### ▶ Routererkennung

- ▶ Advertisement und Solicitation
- ▶ DNS Option in Router-Advertisement

#### ▶ Pfad MTU und Größen-Erkennung

▶ StateLessAddressAutoConfiguration

#### 16. März 2024 Schütze 6 östlette 6 östlette 6 östlette 6 östlette 6 östlette 6 östlette 6 östlette 6 östlette

<span id="page-6-0"></span>vetzungen für IPv6

Zusammenfassung [RFC](#page-0-0) 8504 - 2019<br>Fähigkeit IPv6-Paket zu empf<br>20 gewährleisten ist (MUST):<br>Pr™andissennung ▶ Multicast

Speaker Notes: Voraussetzungen für IPv6 Zusammenfassung

# Voraussetzungen für IPv6

Zusammenfassung

#### Einführung

- Warum? Vorteile IPv6 Vorraussetzungen IPv6 aktivieren unter Linux IPoAC
- Aussehen
- Adressen
- IPoAC Adressen
- HandsON
- IPv6 Header
- ICMP bei IPv6
- SLAAC
- ENDE

## RFC 8504 - 2019

- ▶ Fähigkeit IPv6-Paket zu empfangen und zu senden
- ▶ zu gewährleisten ist (MUST):
- $\blacktriangleright$  Präfixerkennung
- ▶ Multicast
- $\blacktriangleright$  ICMP<sub>v6</sub>
	- ▶ Neighbour Unreachable Discovery für alle Pfade zwischen Hosts und Nachbar Nodes
		- **Duplicate Address Dectection**

#### ▶ Routererkennung

- ▶ Advertisement und Solicitation
- ▶ DNS Option in Router-Advertisement

# ▶ Pfad MTU und Größen-Erkennung

▶ StateLessAddressAutoConfiguration

#### 16. M¨arz 2024 Schutze 6 ¨ Voraussetzungen fur IPv6 ¨ Zusammenfassung

## [RFC](#page-0-0) 8504 - 2019 ▶ F¨ahigkeit IPv6-Paket zu empfangen und zu senden ▶ zu gew¨ahrleisten ist (MUST): ▶ Pr¨afixerkennung ▶ Multicast ▶ [IC](#page-4-0)MPv6<br>▶ Neighbour Unreachable Discovery für alle Pfade<br>
™ zwischen Hosts und Nachbar Nodes<br>▶ Duplicate Address Dectection<br>▶ Routererkennung ▶ Advertisement und Solicitatio Speaker Notes: Voraussetzungen für IPv6 Zusammenfassung [•](#page-14-0) Fun Fact: Windows kann die [D](#page-44-0)NS-Option erst ab Version [1](#page-55-0)1

# Voraussetzungen für IPv6

Zusammenfassung

#### Einführung

- Warum? Vorteile IPv6 aktivieren unter Linux IPoAC
- Aussehen
- Adressen
- IPoAC Adressen
- HandsON
- IPv6 Header
- ICMP bei IPv6
- SLAAC
- ENDE

## RFC 8504 - 2019

- ▶ Fähigkeit IPv6-Paket zu empfangen und zu senden
- ▶ zu gewährleisten ist (MUST):
- $\blacktriangleright$  Präfixerkennung
- ▶ Multicast
- $\blacktriangleright$  ICMP<sub>v6</sub>
	- ▶ Neighbour Unreachable Discovery für alle Pfade zwischen Hosts und Nachbar Nodes
	- ▶ Duplicate Address Dectection
	- ▶ Routererkennung
		- ▶ Advertisement und Solicitation
		- ▶ DNS Option in Router-Advertisement
- ▶ Pfad MTU und Größen-Erkennung

▶ StateLessAddressAutoConfiguration

16. März 2024 Schütze 6 östlette 6 östlette 6 östlette 6 östlette 6 östlette 6 östlette 6 östlette 6 östlette

Zusammenfassung  $BFC 8504 - 2019$ <br>
▶ Fähigkeit IPv6-Paket zu empfangen und zu senden <br>
▶ Präfixerkennung<br>
▶ Präfixerkennung ▶ Multicast ▶ [IC](#page-4-0)MPv6<br>▶ Neighbour Unreachable Discovery für alle Pfade<br>
™ zwischen Hosts und Nachbar Nodes<br>▶ Duplicate Address Dectection<br>▶ Routererkennung → Routererkennung<br>
→ Advertisement und Solicitation in Router-Advertisement und Solicitation in Route<br>
→ DNS Option in Router-Advertisement → [St](#page-9-0)ateLessAddressAutoConfiguration<br>
→ StateLessAddressAutoConfiguration

Voraussetzungen fur IPv6 ¨

Speaker Notes: Voraussetzungen für IPv6 Zusammenfassung

IPoAC Aussehen Adressen

SLAAC ENDE

# IPv6 aktivieren

unter Linux

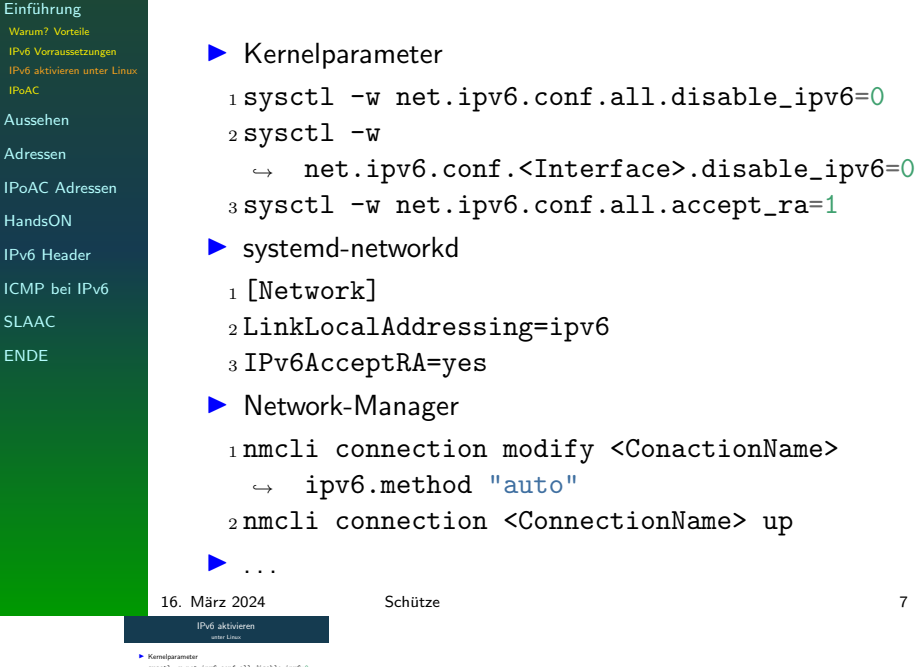

<span id="page-9-0"></span>[▶](#page-0-0) Kernelparameter <sup>1</sup> sysctl -w net.ipv6.conf.all.disable\_ipv6=0 <sup>2</sup> sysctl -w ,<sup>→</sup> net.ipv6.conf.<Interface>.disable\_ipv6=0 <sup>3</sup> sysctl -w net.ipv6.conf.all.accept\_ra=1 ▶ systemd-networkd <sup>1</sup> [Network] <sup>2</sup> LinkLocalAddressing=ipv6

- 
- 
- <sub>3</sub> IPv6AcceptRA=yes<br>
→ Network-Manager<br>
+ [nm](#page-4-0)cli connection modify <ConactionName><br>
→ ipv6.method "auto"<br>
→ autli connection <ConnectionName> up<br>
→ ...<br>
→ ...
- 

Speaker Notes: IPv6 aktivieren unter Linux

# Tauben und IPv6

Einführung Warum? Vorteile **IPv6 Vorraussetzung** IPv6 ak

Aussehen

Adressen

IPoAC Adressen

HandsON

IPv6 Header

ICMP bei IPv6

SLAAC

ENDE

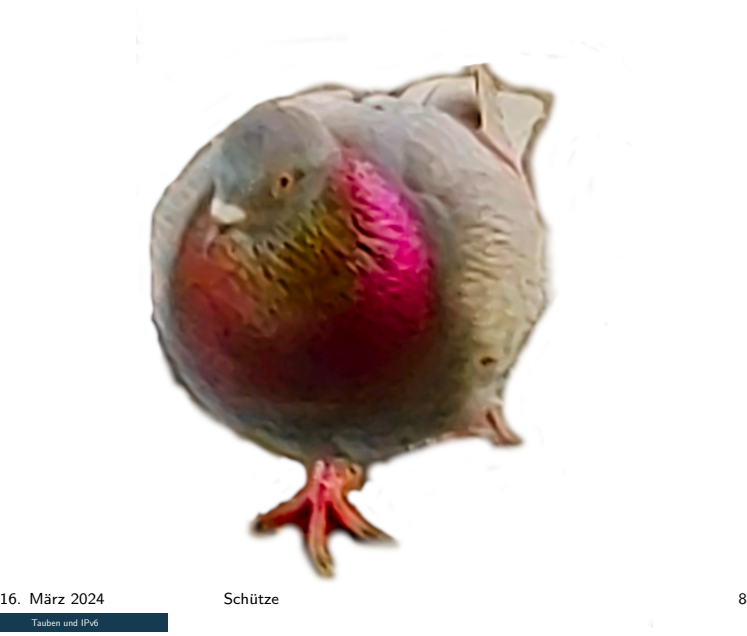

<span id="page-10-0"></span>

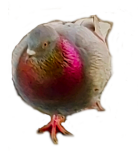

Speaker Notes: Tauben und IPv6

# IP over Avian Carrier IP-Transport mittels Brieftauben

#### **Einführung**

- Warum? Vorteile IPv6 Vorraussetzungen IPv6 aktivieren unter Linux IPoAC
- Aussehen
- Adressen
- IPoAC Adressen
- HandsON
- IPv6 Header
- ICMP bei IPv6
- SLAAC
- ENDE
- ▶ Zeitliche Einordnung
	- $\triangleright$  erstmals in RFC 1149 1990 erwähnt
	- ▶ seit 1999 Quality of Service fähig (RFC 2549)
	- ▶ mit RFC 6214 (2011) IPv6 für IPoAC spezifiziert

praktische Umsetzung:

- ▶ IP-Pakete in Hexadezimal auf Papierrollen drucken
- ▶ Rollen um die Beine des AC(Avian Carriers) legen
- **Enden des Papiers mit Panzertape befestigen**
- ▶ Länge der Beine bestimmt Bandbreite
- **Empfang: Panzertape entfernen und Papierrolle**
- ▶ typische Probleme:
	- sehr instabil Übertragungswege (Windverhältnissen)
	- ▶ Risiko: Infektion mit H5N1 Virus
	- ▶ ausschließlich point-to-point Verbindungen für jeden AC
	- ▶ hohe Verspätungen

#### 16. März 2024 Schütze 19 östlete 19 östlete 19 östlete 19 östlete 19 östlete 19 östlete 19 östlete 19 östlete IP over Avian Carrier IP-Transport mittels Brieftauben

Existing Energiang<br>
Existing SFC 1149-1990 erwähnt<br>
Exist 1999 Quality of Service Esting (RFC 2<br>
Exist 1992 Quality of Service Esting (RFC 2

Speaker Notes: IP over Avian Carrier IP-Transport mittels Brieftauben

# IP over Avian Carrier IP-Transport mittels Brieftauben

#### **Einführung**

- Warum? Vorteile IPv6 Vorraussetzungen IPv6 aktivieren unter Linux
- Aussehen
- Adressen
- IPoAC Adressen
- HandsON
- IPv6 Header
- ICMP bei IPv6
- SLAAC
- ENDE
- ▶ Zeitliche Einordnung
	- $\triangleright$  erstmals in RFC 1149 1990 erwähnt
	- ▶ seit 1999 Quality of Service fähig (RFC 2549)
	- ▶ mit RFC 6214 (2011) IPv6 für IPoAC spezifiziert

#### ▶ praktische Umsetzung:

- **IP-Pakete in Hexadezimal auf Papierrollen drucken**
- ▶ Rollen um die Beine des AC(Avian Carriers) legen
- **Enden des Papiers mit Panzertape befestigen**
- ▶ Länge der Beine bestimmt Bandbreite
- ▶ Empfang: Panzertape entfernen und Papierrolle einscannen
- ▶ typische Probleme:
	- sehr instabil Übertragungswege (Windverhältnissen)
	- ▶ Risiko: Infektion mit H5N1 Virus
	- ▶ ausschließlich point-to-point Verbindungen für jeden AC
	- ▶ hohe Verspätungen

#### 16. März 2024 Schütze 19 östlete 19 östlete 19 östlete 19 östlete 19 östlete 19 östlete 19 östlete 19 östlete IP over Avian Carrier IP-Transport mittels Brieftauben

- $\begin{tabular}{l|c|c|c|c} \hline \textbf{Z} is the linear map & 1140 & 1900 & evaluate \\ \hline \textbf{X} & \textbf{in} & 1990 & 1440 & 1600 & (1011) \\ \textbf{X} & \textbf{in} & 1990 & 1440 & 1600 & 1600 & 1600 & 1600 \\ \textbf{X} & \textbf{in} & 1600 & 1600 & 1600 & 1600 & 1600 & 1600 & 1600 & 1600 & 1600 \\ \textbf{X} & \textbf{in} & \text$
- **Enging: Paraertape entfernen und Papierrolle**<br>  **segnicial Probleme:**<br> **•** Risiko: Infektion mit H5N1 Virus <br>
→ Risiko: Infektion mit H5N1 Virus<br>
← Bindie Verspätungen<br>
▶ hohe Verspätungen<br>
▶ hohe Verspätungen

Speaker Notes: IP over Avian Carrier IP-Transport mittels Brieftauben

# IP over Avian Carrier IP-Transport mittels Brieftauben

#### Einführung

- Warum? Vorteile IPv6 Vorraussetzungen IPv6 aktivieren unter Linux
- Aussehen
- Adressen
- IPoAC Adressen
- HandsON
- IPv6 Header
- ICMP bei IPv6
- SLAAC
- ENDE
- ▶ Zeitliche Einordnung
	- $\triangleright$  erstmals in RFC 1149 1990 erwähnt
	- ▶ seit 1999 Quality of Service fähig (RFC 2549)
	- ▶ mit RFC 6214 (2011) IPv6 für IPoAC spezifiziert
- ▶ praktische Umsetzung:
	- **IP-Pakete in Hexadezimal auf Papierrollen drucken**
	- ▶ Rollen um die Beine des AC(Avian Carriers) legen
	- Enden des Papiers mit Panzertape befestigen
	- ▶ Länge der Beine bestimmt Bandbreite
	- ▶ Empfang: Panzertape entfernen und Papierrolle einscannen
- ▶ typische Probleme:
	- sehr instabil Übertragungswege (Windverhältnissen)
	- ▶ Risiko: Infektion mit H5N1 Virus
	- ▶ ausschließlich point-to-point Verbindungen für jeden AC
	- ▶ hohe Verspätungen

#### **16. März 2024 Schütze Schütze i Schütze** 9 □<br>
<sup>IP over Avian Carrier i Schütze i Schütze i Schütze i Schütze i Schütze i Schütze i Schütze i Schütze i Schütze</sup> IP-over Avian Carrier<br>P-Transport mittels Brieftauben

 $\begin{tabular}{l|c|c|c|c} \textbf{2-diplic} & \textbf{2-diplic} & \textbf{2-diplic} & \textbf{2-diplic} \\ \hline \textbf{3-diplic} & \textbf{3-diplic} & \textbf{15-diplic} & \textbf{2-diplic} & \textbf{2-diplic} & \textbf{2-diplic} \\ \hline \textbf{4-diplic} & \textbf{4-diplic} & \textbf{4-diplic} & \textbf{4-diplic} & \textbf{4-diplic} & \textbf{4-diplic} \\ \hline \textbf{5-diplic} & \textbf{4-diplic} & \textbf{4-diplic} & \textbf{$ 

→ Enpfung: Pannentape entfernen und Papierrolle<br>
→ spische Probleme:<br>
→ sehr instabil Ubertragungswege (Windverhültnissen)<br>
→ Raiko: Infektion mit H5N1 Virus<br>
→ Risiko: Infektion mit H5N1 Virus<br>
→ hohe Verspitungen<br>
→ hoh

Speaker Notes: IP over Avian Carrier IP-Transport mittels Brieftauben [•](#page-14-0) H5N1 Sicherstellung von

[a](#page-44-0)ngemessene Erkennung und [Q](#page-55-0)uarantäne Maßnahmen

[•](#page-80-0) wenig Durchfluss und niedriger Höhen Service

#### Einführung

- Aussehen Aufbau Abkurzungen ¨
- Interface Identifier IPoAC-Adressen
- Adressen
- IPoAC Adressen
- HandsON
- IPv6 Header
- ICMP bei IPv6
- SLAAC
- ENDE

# IPv6-Adressaufbau Ein Rezept in Hexadezimal

## $\triangleright$  128 Bit (Binär)

- ▶ Hexadezimal (0-9 und a-f) (RFC 5952: alle Buchstaben kleinschreiben)
- ▶ 8 Blöcke mit je 4 Hexadezimal-Zahlen bilden
- ▶ Blöcke durch : trennen
- ▶ Präfix und Interface Identifier von jeweils 64 Bit bilden
- ▶ Netzgröße als CIDR anhängen

IPv6-Adresse:

#### <span id="page-14-0"></span>16. März 2024 Schütze 10 Östütze 10 östütze 10 östütze 10 ülkeleri ilk alan 10 ülkeleri 10 ülkeleri 10 ülkeleri

# IPv6-Adressaufbau Pv6-Adressaufbau<br>Ein Rezept in Hexadezimal  $\begin{array}{ll} \textbf{b} & 128 \text{ Bft (Binar)}\\ \textbf{b} & \text{Hessation} \\ \textbf{B} & \text{Bchulation (A4 and a-f) - (RFC 5952: alla)}\\ \textbf{B} & \text{Bchitation (Ainstein) }\\ \textbf{b} & 8 \text{ Bloch a mft i} \text{ is } 4 \text{ Hecadazimai-Lahlan bilóan} \\ \textbf{b} & \text{BBoch a durch : tranna} \\ \textbf{b} & \text{Paffic and functions } \\ \textbf{b} & \text{Paffic and functions } \\ \textbf{b} & \text{Margióda als CIDE andhingan} \end{array$

Speaker Notes: IPv6-Adressaufbau Ein Rezept in Hexadezimal

#### Einführung

- Aussehen Aufbau Abkurzungen ¨
- Interface Identifier IPoAC-Adressen
- Adressen
- IPoAC Adressen
- HandsON
- IPv6 Header
- ICMP bei IPv6
- SLAAC
- ENDE

# IPv6-Adressaufbau Ein Rezept in Hexadezimal

# $\triangleright$  128 Bit (Binär)

- ▶ Hexadezimal (0-9 und a-f) (RFC 5952: alle Buchstaben kleinschreiben)
- ▶ 8 Blöcke mit je 4 Hexadezimal-Zahlen bilden
- ▶ Blöcke durch : trennen
- ▶ Präfix und Interface Identifier von jeweils 64 Bit bilden
- ▶ Netzgröße als CIDR anhängen

#### Beispiele

# IPv6-Adresse:

2001:0db8:0000:0000:cd71:37fe:e1ab:1ad1/64 Präfix: Interface Identifier/CIDR

#### 16. März 2024 Schütze 10 Östütze 10 östütze 10 östütze 10 ülkeleri ilk alan 10 ülkeleri 10 ülkeleri 10 ülkeleri

IPv6-Adressaufbau Pv6-Adressaufbau<br>Ein Rezept in Hexadezimal  $\begin{tabular}{ll} \textbf{b} & 128 \text{ Bfc (Binar)}\\ \textbf{b} & Heranderland (O-9 and a-1) - (RFC-5952: all a\\ \textbf{B} & Buchrtabin Mäinchöben)\\ \textbf{c} & Belcola m't ja 4 Hecadecimal-Zahlin bildan\\ \textbf{d} & Belcada m't i & trenean\\ \textbf{e} & Belcada m't i & Heurad (strifier von jouelis 64 BK bildan\\ \textbf{e} & Metagödba als CDR sahlingen\\ \end{tabular}$ IPv6-Adresse: 2001:0db8:0000:0000:cd71:37fe:e1ab:1ad1/64 [Pr¨afix](#page-14-0):Interface Identifier/CIDR

Speaker Notes: IPv6-Adressaufbau Ein Rezept in Hexadezimal

# IPv6 Adress-Aufbau

Abkürzungen

Einführung

Aussehen Interface Identifier IPoAC-Adressen Adressen IPoAC Adressen HandsON

IPv6 Header ICMP bei IPv6

SLAAC

ENDE

## RFC 5952

▶ Führende Nullen im Block weglassen Beispiele

## 2001:0db8:0000:0000:0000:0000:0000:0001 2001:db8:0:0:0:0:0:1

▶ längste Blöcke von Nullen durch :: ersetzen

#### 2001:db8:0:0:0:0:0:1

2001:db8::1

▶ mehrere Blöcke gleich lang, nur ersten von links mit :: ersetzen

## 2001:db8:0:0:4ad:0:0:1 2001:db8::4ad:0:0:1

# Abkurzungen ¨

▶ Führende Nullen im Block 2001:0db8:0000:0000:0000:0000:0000:0001<br>2001:db8:0:0:0:0:0:1<br>Beispiele Blöot:1<br>Beispiele

<span id="page-16-0"></span><u>16. März 2024 Schütze</u> Schütze in Schütze 11 istories.<br>IPv6 Adress-Aufbau

Speaker Notes: IPv6 Adress-Aufbau Abkürzungen

# IPv6 Adress-Aufbau

Abkürzungen

Einführung

Aussehen Interface Identifier IPoAC-Adressen Adressen IPoAC Adressen HandsON IPv6 Header

ICMP bei IPv6

SLAAC

ENDE

#### RFC 5952

▶ Führende Nullen im Block weglassen Beispiele

## 2001:0db8:0000:0000:0000:0000:0000:0001 2001:db8:0:0:0:0:0:1

▶ längste Blöcke von Nullen durch :: ersetzen Beispiele

#### 2001:db8:0:0:0:0:0:1 2001:db8::1

▶ mehrere Blöcke gleich lang, nur ersten von links mit :: ersetzen

## 2001:db8:0:0:4ad:0:0:1 2001:db8::4ad:0:0:1

#### 16. März 2024 Schütze 11 is stated to state 11 is a state 11 in the state 11 is a state 11 in the state 11 is a state 11 in the state 11 is a state 11 in the state 11 is a state 11 in the state 11 is a state 11 in the stat

IPv6 Adress-Aufbau Abkurzungen ¨ ▶ Führende Nullen im Block wegla<br>eispiele 2001:0db8:0000:0000:0000:0000:0000:0001<br>2001:db8:0:0:0:0:0:1<br>▶ längste Blocke von Nullen durch :: ersetzen<br>Beispiele [2001:d](#page-4-0)b8:0:0:0:0:0:1 2001:db8:0:0:0:0:0:1<br>2001:db8::1<br>▶ mehrere Blöcke gleich lang, nur ersten von links mit ::<br>ersetzen

Speaker Notes: IPv6 Adress-Aufbau Abkürzungen

# IPv6 Adress-Aufbau

Abkürzungen

Einführung

Aussehen Interface Identifier IPoAC-Adressen Adressen IPoAC Adressen HandsON IPv6 Header

ICMP bei IPv6

SLAAC

ENDE

#### RFC 5952

▶ Führende Nullen im Block weglassen

# Beispiele

## 2001:0db8:0000:0000:0000:0000:0000:0001 2001:db8:0:0:0:0:0:1

▶ längste Blöcke von Nullen durch :: ersetzen Beispiele

#### 2001:db8:0:0:0:0:0:1

#### 2001:db8::1

▶ mehrere Blöcke gleich lang, nur ersten von links mit :: ersetzen

Beispiele

2001:db8:0:0:4ad:0:0:1 2001:db8::4ad:0:0:1

16. März 2024 Schütze 11 ist schwarz 11 is a state 11 is a state 11 is a state 11 is a state 11 is a state 11 is a state 11 is a state 11 is a state 11 is a state 11 is a state 11 is a state 11 is a state 11 is a state 11

Abkurzungen ¨ BFC 5952 Pullen im Block weglassen<br>Beispiele 2001:0db8:0000:0000:0000:0000:0000:0001 > langste Blöcke von Nullen durch :: ersetzen<br>Beispiele [2001:d](#page-4-0)b8:0:0:0:0:0:1<br>2001:db8::1 Parame Blöcke gleich lang, nur ersten von links mit ::<br>▶ metetzen<br>ersetzen [Beisp](#page-14-0)iele 2001:db8:0:0:4ad:0:0:1 [2001:d](#page-14-0)b8::4ad:0:0:1

Speaker Notes: IPv6 Adress-Aufbau Abkürzungen

Einführung Aussehen Abkurzungen ¨

Semantically Opaque Interface Identifiers Temporary Address Extensions IPoAC-Adressen Adressen IPoAC Adressen HandsON IPv6 Header ICMP bei IPv6 SLAAC ENDE

# Rätsel-Time Was glaubt ihr?

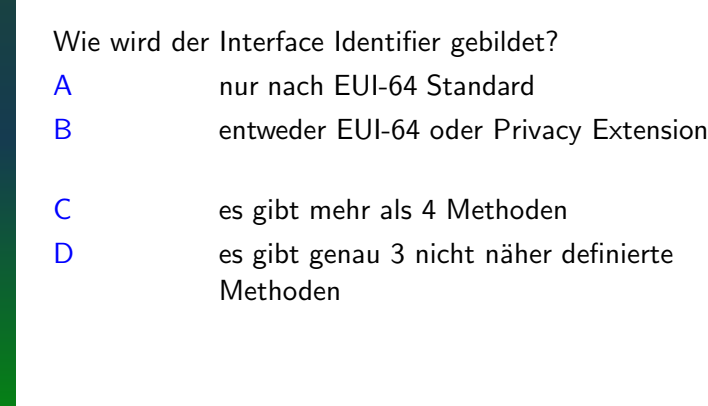

#### <span id="page-19-0"></span>16. März 2024 Schütze 12 is stated to state 12 is a state of the state 12 is a state 12 is a state 12 is a state 12 is a state 12 is a state 12 is a state 12 is a state 12 is a state 12 is a state 12 is a state 12 is a sta Rätsel-Tin

Wie wird der Interface Identifier gebildet? <sup>A</sup> nur nach EUI-64 Standard <sup>B</sup> entweder EUI-64 oder Privacy Extension C es gibt mehr als 4 Methoden<br>[D](#page-4-0) es gibt genau 3 nicht naher definierte<br>Methoden

Speaker Notes: Rätsel-Time Was glaubt ihr? Einführung Aussehen Abkurzungen ¨

Semantically Opaque Interface Identifiers Temporary Address Extensions IPoAC-Adressen Adressen IPoAC Adressen HandsON IPv6 Header ICMP bei IPv6 SLAAC ENDE

# Rätsel-Time Was glaubt ihr?

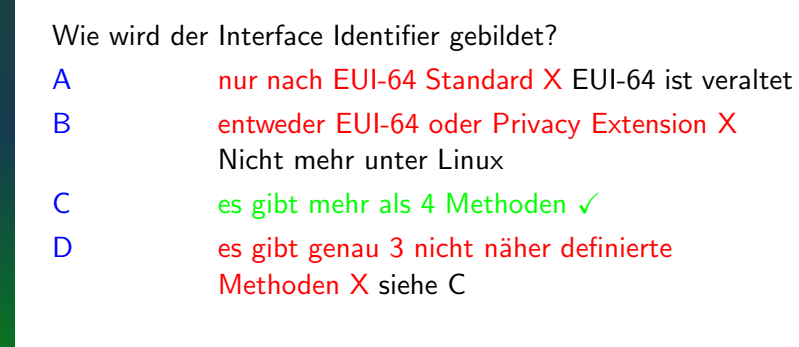

#### 16. März 2024 Schütze 12 is stated to state 12 is a state of the state 12 is a state 12 is a state 12 is a state 12 is a state 12 is a state 12 is a state 12 is a state 12 is a state 12 is a state 12 is a state 12 is a sta Rätsel-Time

We wird der Interface Identifier gebildet?<br>
A nur nach EUI-64 Standard X EUI-64 ist veraltet<br>
B entwoder EUI-64 Standard X EUI-64 of Privacy Extension X<br>
Wicht mehr anis 4 Methoden /<br>
C es gibt mehr ais 4 Methoden /<br> [D](#page-4-0) to

Speaker Notes: Rätsel-Time Was glaubt ihr?

# EUI 64 ein historisches Rezept

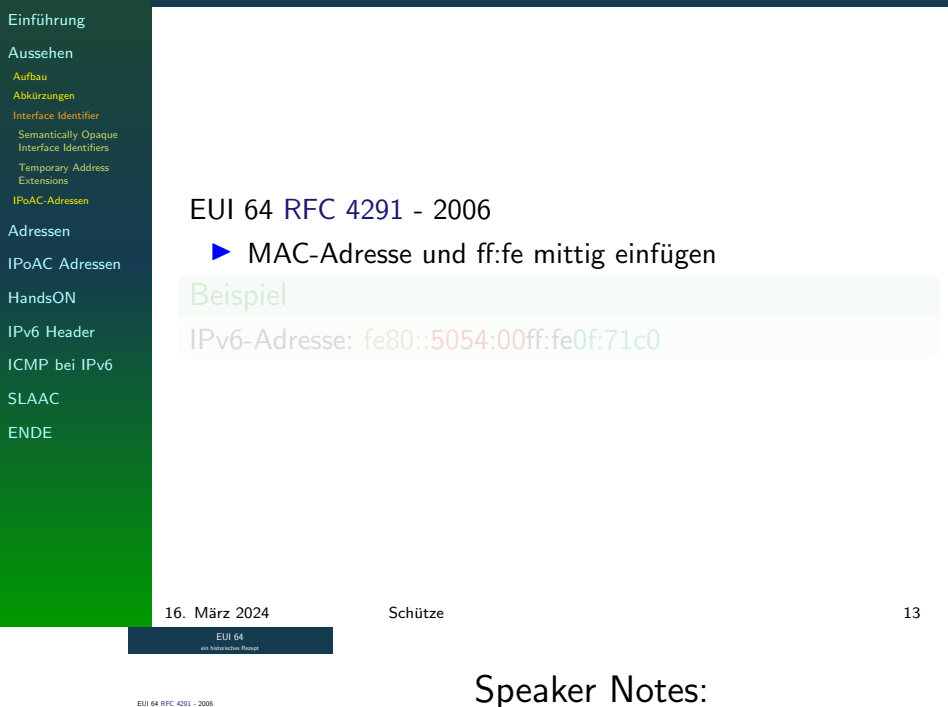

EUI 64 RFC 4291 - 2006<br>▶ MAC-Adresse und ff:fe mittig einfugen EUI 64 ein historisches Rezept [•](#page-16-0) [W](#page-14-0)en das näher interessiert, [e](#page-26-0)s gibt im Repository ein [H](#page-44-0)andout

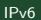

# EUI 64 ein historisches Rezept

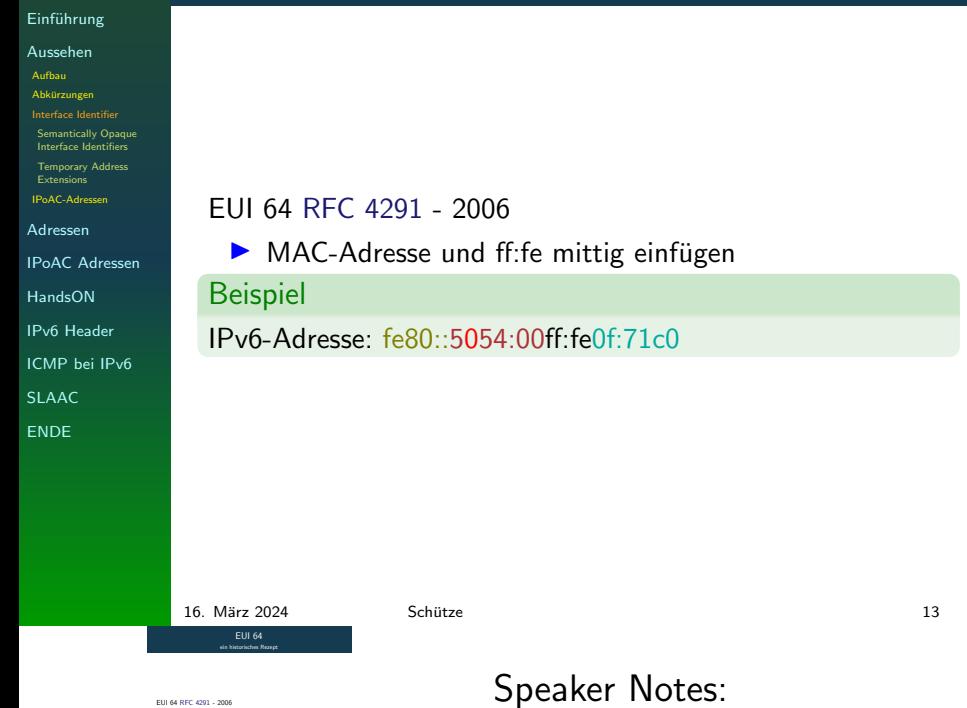

# EUI 64 RFC 4291 - 2006<br>▶ MAC-Adresse und ff:fe mittig einfugen<br>Beispiel<br>[IPv6-A](#page-4-0)dresse: fe80::5054:00ff:fe0f:71c0 EUI 64 ein historisches Rezept · [W](#page-14-0)en das näher interessiert, [e](#page-26-0)s gibt im Repository ein [H](#page-44-0)andout

#### Einführung

Aussehen Aufbau **Abkürzungen** Interface Identifier Interface Identifiers Extensions IPoAC-Adressen

Adressen

IPoAC Adressen

HandsON

IPv6 Header

ICMP bei IPv6

SLAAC

**ENDE** 

# Sematisch undurchsichtige Interface Identifier

Semantically Opaque Interface Identifiers

## Definition

Semantically Opaque Interface Identifiers nach RFC 7217 (2014) werden aus Präfix, Interface-Name, Netzwerk-ID, Duplicate Address Dectection Counter und einem geheimen Schlüssel gebildet.

▶ Vorteil:

- ▶ stabiler Interface Identifier für jedes Subnetz
- ▶ nicht vorhersagbar
- ▶ nicht an die Hardware gebunden
- ▶ für Serverdienste geeignet

#### ▶ Nachteil:

- ▶ Sicherstellung des einzigartigen Interface Identifier
- ▶ wie der Secret-Key aussehen soll, ist nicht spezifiziert
- ▶ evtl. Wartezeit bis zur Generierung
- ▶ der statische Identifier macht Spoofing leichter

#### <span id="page-23-0"></span>16. März 2024 Schütze 14 ïster Schütze 14 ïster 14 ïster 14 ïster 14 ïster 14 ïster 14 ïster 14 ïster 14 ïster

gebildet.

Sematisch undurchsichtige Interface Identifier Semantically Opaque Interface Identifiers Definition<br>Semantically Opaque Interface Identifiers nach RFC 7217<br>(2014) werkes am Prife: Interface-Name Netrourk-ID, Danked Semmetically Opaque Interface-Identifiers nach RFC 7217<br>(2014) werden aus Präfer, Interface-Name, Netzwerk-ID, Duplicate Dectection Counter und einem geheimen Schlüssel Speaker Notes: Sematisch undurchsichtige Interface Identifier Semantically Opaque Interface Identifiers

Einführung Aussehen Aufbau **Abkürzungen** Interface Identifier Semantically Opaque Interface Identifiers Extensions IPoAC-Adressen Adressen IPoAC Adressen HandsON IPv6 Header ICMP bei IPv6 SLAAC **ENDE** 

# Sematisch undurchsichtige Interface Identifier

Semantically Opaque Interface Identifiers

## Definition

Semantically Opaque Interface Identifiers nach RFC 7217 (2014) werden aus Präfix, Interface-Name, Netzwerk-ID, Duplicate Address Dectection Counter und einem geheimen Schlüssel gebildet.

- ▶ Vorteil:
	- ▶ stabiler Interface Identifier für jedes Subnetz
	- ▶ nicht vorhersagbar
	- ▶ nicht an die Hardware gebunden
	- ▶ für Serverdienste geeignet

#### ▶ Nachteil:

- ▶ Sicherstellung des einzigartigen Interface Identifier schwierig
- ▶ wie der Secret-Key aussehen soll, ist nicht spezifiziert
- ▶ evtl. Wartezeit bis zur Generierung
- ▶ der statische Identifier macht Spoofing leichter 16. März 2024 Schütze 14 ïster Schütze 14 ïster 14 ïster 14 ïster 14 ïster 14 ïster 14 ïster 14 ïster 14 ïster

Sematisch undurchsichtige Interface Identifier Semantically Opaque Interface Identifiers

Speaker Notes:

Sematisch undurchsichtige Interface

Identifier Semantically Opaque Interface Identifiers

- Definition<br>Semantically Opaque Interface Identifiers nach RFC 7217<br>(2014) werkes am Prife: Interface-Name Netrourk-ID, Danked Semmetically Opaque Interface-Identifiers nach RFC 7217<br>(2014) werden aus Präfer, Interface-Name, Netzwerk-ID, Duplicate Dectection Counter und einem geheimen Schlüssel gebildet. ▶ Vorteil: [▶](#page-14-0) statbiler Interface Identifier für jedes Subnetz<br> ▶ nicht vorhersagbar<br> ▶ nicht an die Hardware gebunden<br>゜ ト fur Serverdienste geeignet<br>゜ ト fur Serverdienste geeignet
- ▶ Sicherstellung des einzigartigen Interface Identifier
- » Sicherstellung des einzigartigen Interface Identifier<br>» wie der Secret-Key aussehen soll, ist nicht spezifiziert<br>▶ evtl. Wartezeit bis zur Generierung<br>▶ der statische Identifier macht Spoofing leichter

IPv6

# Semantisch undurchsichtige Interface Identifier

Unter Linux einstellen:

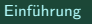

Aussehen Aufbau Abkurzungen ¨

Interface Identifier Semantically Opaque Interface Identifiers

Temporary Address Extension IPoAC-Adressen

- Adressen
- IPoAC Adressen

HandsON

IPv6 Header

ICMP bei IPv6

SLAAC

ENDE

▶ Kernel: 1 sysctl -w net.ipv6.conf.all.addr\_gen\_mode=3  $2$  sysctl  $-w$  $\leftrightarrow$   $\,$  net.ipv6.conf.<Interface>.stable\_secret=<SecretWert>  $\,$ #Secret festlegen ,→ <sup>3</sup> sysctl -w net.ipv6.conf.<Interface>.addr\_gen\_mode=2  $\leftrightarrow$  #Secret benutzen ▶ Network-Manager: 1 nmcli con modify <ConnectionName> ipv6.ip6-privacy 0 <sup>2</sup> nmcli con modify <ConnectionName> ipv6.addr-gen-mode  $\rightarrow$  stable-privacy <sup>3</sup> nmcli connection <ConnectionName> up ▶ systemd-networkd: <sup>1</sup> [Network]

<sup>2</sup> LinkLocalAddressing=ipv6

Im Kernel implementiert seit 2015

<sup>3</sup> IPv6LinkLocalAddressGenerationMode=stable-privacy

```
4 IPv6StableSecretAddress=<IPv6Adresse>
```
16. März 2024 Schütze 15 östlete 15 östlete 15 östlete 15 östlete 15 östlete 15 östlete 15 östlete 15 östlete

ntisch undurchsichtige Interface Identifier Im Kernel implementiert seit 2015 ▶ Kernel: <sup>1</sup> sysctl -w net.ipv6.conf.all.addr\_gen\_mode=3 <sup>2</sup> sysctl -w net.ipv6.conf.<Interface>.stable\_secret=<SecretWert> #Secret festlegen ,→ <sup>3</sup> sysctl -w net.ipv6.conf.<Interface>.addr\_gen\_mode=2 ,<sup>→</sup> #Secret benutzen [▶](#page-4-0) Network-Manager: ,→ <sup>1</sup> nmcli con modify <ConnectionName> ipv6.ip6-privacy 0 <sup>2</sup> nmcli con modify <ConnectionName> ipv6.addr-gen-mode ,<sup>→</sup> stable-privacy <sup>3</sup> nmcli connection <ConnectionName> up [▶](#page-14-0) systemd-networkd:

```
[NIPv6LinkLocalAddressGenerationMode=stable-privacy<br>4 IPv6StableSecretAddress=<IPv6Adresse>
```
Speaker Notes: Semantisch undurchsichtige Interface Identifier Unter Linux einstellen:

Einführung Aussehen Aufbau **Abkürzungen** Interface Identifier Semantically Opaque Interface Identifiers Extensions IPoAC-Adressen Adressen IPoAC Adressen HandsON IPv6 Header ICMP bei IPv6 SLAAC ENDE

# Temporary Address Extensions

Der neuste Interface Identifier

#### **Definition**

#### Temporary Address Extensions for Stateless Address Autoconfiguration in IPv6 nach RFC 8981 (2021) Temporäre Interface Identifiers Generierung nach dem gleichen Algorithmus, wie semantisch undurchsichtigen  $+$  Zeit als Epoch. Die Adressen haben begrenzte Gültigkeit.

▶ Vorteil:

- ▶ für End-Anwender gedacht
- ▶ soll default Adresse sein
- ▶ nicht auf globale Adressen begrenzt
- ▶ bevorzugte Adress-Lebenszeit: 1 Tag
- ▶ maximaler Gültigkeitszeitraum: 2 Tage
- ▶ erlaubte Versuche, gültige Adresse zu generieren: 3
- ▶ Nachteil:
	- ▶ mehr Schwierigkeiten ein Netzwerk zu administrieren
	- ▶ DNS: sehr wichtig, um bestimmte Services zu erreichen
	- ▶ reverse-DNS Auflösungen werden erschwert

Nicht vollständig in Linux implementiert. In OpenBSD als (slaacd)

# <span id="page-26-0"></span>16. M¨arz 2024 Schutze 16 ¨ Temporary Address Extensions Der neuste Interface Identifier

# $\begin{aligned} \textbf{D}(\textbf{m}|\textbf{m}) & \textbf{M}(\textbf{m}|\textbf{m}) & \textbf{M}(\textbf{m}|\textbf{m}) & \textbf{M}(\textbf{m}|\textbf{m}) & \textbf{M}(\textbf{m}|\textbf{m}) \\ \textbf{D}(\textbf{m}|\textbf{m}) & \textbf{M}(\textbf{m}|\textbf{m}) & \textbf{M}(\textbf{m}|\textbf{m}) & \textbf{M}(\textbf{m}|\textbf{m}) & \textbf{M}(\textbf{m}|\textbf{m}) & \textbf{M}(\textbf{m}|\textbf{m}) & \textbf{M}$

Speaker Notes: Temporary Address Extensions Der neuste Interface Identifier

Einführung Aussehen Aufbau Abkürzungen Interface Identifier Semantically Opaque Interface Identifiers Extensions IPoAC-Adressen Adressen IPoAC Adressen HandsON IPv6 Header ICMP bei IPv6 SLAAC ENDE

# Temporary Address Extensions

Der neuste Interface Identifier

#### **Definition**

#### Temporary Address Extensions for Stateless Address Autoconfiguration in IPv6 nach RFC 8981 (2021)

Temporäre Interface Identifiers Generierung nach dem gleichen Algorithmus, wie semantisch undurchsichtigen  $+$  Zeit als Epoch. Die Adressen haben begrenzte Gültigkeit.

- ▶ Vorteil:
	- ▶ für End-Anwender gedacht
	- ▶ soll default Adresse sein
	- ▶ nicht auf globale Adressen begrenzt
	- ▶ bevorzugte Adress-Lebenszeit: 1 Tag
	- ▶ maximaler Gültigkeitszeitraum: 2 Tage
	- ▶ erlaubte Versuche, gültige Adresse zu generieren: 3
- ▶ Nachteil:
	- ▶ mehr Schwierigkeiten ein Netzwerk zu administrieren
	- ▶ DNS: sehr wichtig, um bestimmte Services zu erreichen
	- ▶ reverse-DNS Auflösungen werden erschwert

Nicht vollständig in Linux implementiert. In OpenBSD als (slaacd)

16. M¨arz 2024 Schutze 16 ¨ Temporary Address Extensions Der neuste Interface Identifier

# $\begin{minipage}[t]{0.5\textwidth}\begin{itemize} \textbf{F} & \textbf{F} & \textbf{F} & \textbf{F} \\ \textbf{F} & \textbf{F} & \textbf{F} & \textbf{F} \\ \textbf{F} & \textbf{F} & \textbf{F} & \textbf{F} \\ \textbf{F} & \textbf{F} & \textbf{F} & \textbf{F} \\ \textbf{F} & \textbf{F} & \textbf{F} & \textbf{F} \\ \textbf{F} & \textbf{F} & \textbf{F} & \textbf{F} \\ \textbf{F} & \textbf{F} & \textbf{F} & \textbf{F} \\ \textbf$

- 
- 

Speaker Notes: Temporary Address Extensions Der neuste Interface Identifier

# IPv6 Adressen bei Brieftauben

Interface Identifier

Einführung

Aussehen

**Abkürzungen** 

- Interface Identifier IPoAC-Adressen
- Adressen
- IPoAC Adressen
- HandsON
- IPv6 Header
- ICMP bei IPv6
- SLAAC
- ENDE

## ▶ EUI-64 und Privacy Extension nicht möglich ▶ jegliche Form von Link-Layer (Sicherungsschicht) fehlt

▶ keine MAC-Adressen

**• Flying Adresses:** 

- ▶ Complex Addressing in IPv6 RFC 8135 2017
- ▶ nicht näher spezfiziert
- ▶ benutzten den ICAO Class G Luftraum unterhalb der Wolken und können von unteren Layer Technologien erwartet werden
- ▶ Verwechlsungsgefahr mit Floating Addresses
	- falls Wasservögel als Avian Carrier eingesetzt werden
	- ▶ Adressen mit Panzertape am Gerät befestigen, dies garantiert KEINE Wasserdichte des Gerätes

▶ Semantically Opaque Interface Identifiers und Temporary Address Extensions

▶ möglich da MAC-Adressen unabhängig

#### <span id="page-28-0"></span>16. März 2024 Schütze 17 östlete 17 östlet 17 östlet 17 östlet 17 östlet 17 östlet 17 östlet 17 östlet 17 östlet 17 östlet 17 östlet 17 östlet 17 östlet 17 östlet 17 östlet 17 östlet 17 östlet 17 östlet 17 östlet 17 östlet **ID. IVIAI Z ZUZ4**<br>IPv6 Adressen bei Brieftauben

:UI-64 und Privacy Extension nicht möglich<br>[▶](#page-0-0) jegliche Form von Link-Layer (Sicherungsschicht) feh<br>▶ keine MAC-Adressen

- 
- 
- 
- 
- 
- 

Speaker Notes: IPv6 Adressen bei Brieftauben Interface Identifier

# IPv6 Adressen bei Brieftauben

Interface Identifier

**Einführung** 

- Aussehen Aufbau
- Abkürzungen Interface Identifier
- IPoAC-Adressen
- Adressen
- IPoAC Adressen
- HandsON
- IPv6 Header
- ICMP bei IPv6
- SLAAC
- ENDE
- ▶ EUI-64 und Privacy Extension nicht möglich
	- ▶ jegliche Form von Link-Layer (Sicherungsschicht) fehlt
	- ▶ keine MAC-Adressen
- ▶ Flying Adresses:
	- ▶ Complex Addressing in IPv6 RFC 8135 2017
	- ▶ nicht näher spezfiziert
	- ▶ benutzten den ICAO Class G Luftraum unterhalb der Wolken und können von unteren Layer Technologien erwartet werden
	- ▶ Verwechlsungsgefahr mit Floating Addresses
		- ▶ falls Wasservögel als Avian Carrier eingesetzt werden
		- ▶ Adressen mit Panzertape am Gerät befestigen, dies garantiert KEINE Wasserdichte des Gerätes

▶ Semantically Opaque Interface Identifiers und Temporary Address Extensions

▶ möglich da MAC-Adressen unabhängig

#### 16. März 2024 Schütze 17 östlete 17 östlet 17 östlet 17 östlet 17 östlet 17 östlet 17 östlet 17 östlet 17 östlet 17 östlet 17 östlet 17 östlet 17 östlet 17 östlet 17 östlet 17 östlet 17 östlet 17 östlet 17 östlet 17 östlet **ID. IVIAI Z ZUZ4**<br>IPv6 Adressen bei Brieftauben

 $\begin{tabular}{l|l|l|l|} \hline \textbf{EULG4} & \textbf{Priuzy Ertension nicht möglich \\ \textbf{b} & \textbf{pigien Fven von Lieb-Lype (Sichenuguchich) fichk \\ \textbf{Pigian Mochoten, von Lieb-Lype (Sichenunguchich) fichk \\ \textbf{Pigian Mochoten, in } \mathbb{P} \mathfrak{S} \cap \mathbb{C} \otimes 135-2017 \\ \textbf{b} & \textbf{Comptan et al. CAO C. In } \mathbb{C} \otimes 135-2017 \\ \textbf{b} & \textbf{Nonstanten den CGO C. In } \mathbb$ 

- 
- 
- an und können von unteren Layer Technolo<br>tet verden<br>echiumpagefahr mit Floating Addresses<br>falk Wasservögel als Avian Carrier eingesetzt v<br>Admessen mit Paranettapa am Gerati befestigen<br>enverdiert KPINP Wasserdichts des Geri
- 
- 

Speaker Notes: IPv6 Adressen bei Brieftauben Interface Identifier

# IPv6 Adressen bei Brieftauben

Interface Identifier

**Einführung** 

- Aussehen Aufbau
- **Abkürzungen** Interface Identifier
- IPoAC-Adressen
- Adressen
- IPoAC Adressen
- HandsON
- IPv6 Header
- ICMP bei IPv6
- SLAAC
- ENDE
- ▶ EUI-64 und Privacy Extension nicht möglich
	- ▶ jegliche Form von Link-Layer (Sicherungsschicht) fehlt
	- ▶ keine MAC-Adressen
- ▶ Flying Adresses:
	- ▶ Complex Addressing in IPv6 RFC 8135 2017
	- ▶ nicht näher spezfiziert
	- ▶ benutzten den ICAO Class G Luftraum unterhalb der Wolken und können von unteren Layer Technologien erwartet werden
	- ▶ Verwechlsungsgefahr mit Floating Addresses
		- ▶ falls Wasservögel als Avian Carrier eingesetzt werden
		- ▶ Adressen mit Panzertape am Gerät befestigen, dies garantiert KEINE Wasserdichte des Gerätes
- ▶ Semantically Opaque Interface Identifiers und Temporary Address Extensions
	- ▶ möglich da MAC-Adressen unabhängig

#### 16. März 2024 Schütze 17 östlete 17 östlet 17 östlet 17 östlet 17 östlet 17 östlet 17 östlet 17 östlet 17 östlet 17 östlet 17 östlet 17 östlet 17 östlet 17 östlet 17 östlet 17 östlet 17 östlet 17 östlet 17 östlet 17 östlet **ID. IVIAI Z ZUZ4**<br>IPv6 Adressen bei Brieftauben

[▶](#page-0-0) EUI-64 und Privacy Extension nicht m¨oglich ▶ jegliche Form von Link-Layer (Sicherungsschicht) fehlt ▶ keine MAC-Adressen ▶ Flying Adresses: ▶ Complex Addressing in IPv6 RFC 8135 - 2017 ▶ nicht n¨aher spezfiziert ▶ benutzten den ICAO Class G Luftraum unterhalb der Wolken und k¨onnen von unteren Layer Technologien

- 
- 
- 
- 
- $\begin{tabular}{ll} $\blacktriangleright$ falk Wasanologi air Arian Cartier eigenfunction \\ $\blacktriangleright$ Adument nH Panartorian Gara's btwilge \\ \textit{gravoint} (EIME Wasaneridrots des Galzus \\ \textit{mantically Opaque Interface Identifiers und \\ \textit{moporary Addeasc Ectenriaren urakkingig} \end{tabular}$
- 

Speaker Notes: IPv6 Adressen bei Brieftauben Interface Identifier

#### Einführung

Aussehen

#### Adressen

LinkLocalAdressen Unique Local Unicast Adresses

Global Unicast Adresse Multicast Adressen

IPoAC Adressen

HandsON

IPv6 Header

ICMP bei IPv6

SLAAC

ENDE

## Definition

Der Kommunikationsfluss zwischen ganz genau 2 spezifischen Teilnehmern.

<span id="page-31-0"></span>16. März 2024 Schütze 18 ist Unicast?<br>
Was ist Unicast?

s zwischen ganz genau 2

Speaker Notes: Was ist Unicast?

# IPv6 - Unicast-Bereiche

Struktur

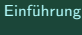

Aussehen

Adressen Unicast

LinkLocalAdressen Adr

Global Unicast Adresse Multicast Adressen

Anycast Adressen

IPoAC Adressen

HandsON

IPv6 Header

ICMP bei IPv6

SLAAC

ENDE

 $\blacktriangleright$  7 one  $\%$ 

- $\blacktriangleright$  Host ::1/128
- ▶ Link-Local fe80::/10
- ▶ Unique Local fc00::/7
- ▶ Site-Local veraltet
- ▶ Global 2000::/3

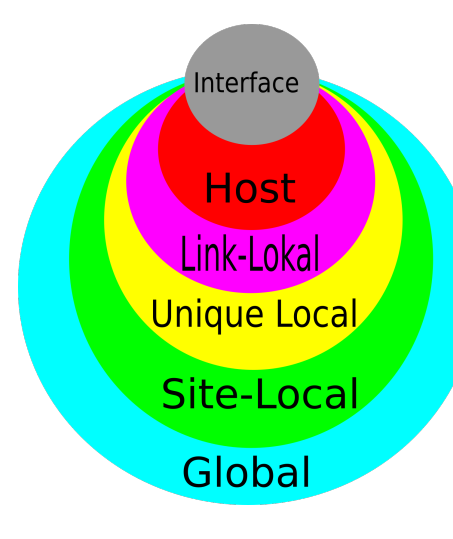

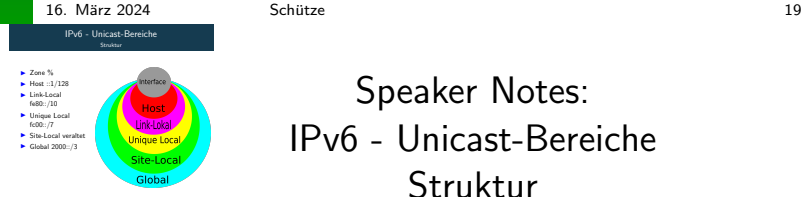

Speaker Notes: IPv6 - Unicast-Bereiche Struktur

# Einführung

Aussehen

#### Adressen

Unicast

Adresses Global Unicast Adresse Multicast Adressen

Anycast Adressen

IPoAC Adressen

HandsON

IPv6 Header

ICMP bei IPv6

SLAAC

ENDE

#### RFC 4291 - 2006

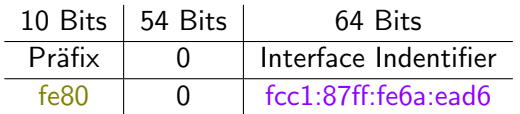

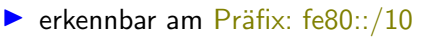

- $\triangleright$  für in sich geschlossene lokale Netzwerke (zB: das LAN zu Hause)
- ▶ wird immer erstellt, auch ohne Router
- ▶ eindeutige Interface Adressen
- $\triangleright$  für automatische Adresskonfiguration
- ▶ wird nicht in andere Netze geroutet

16. M¨arz 2024 Schutze 20 ¨ Die Link Lokal Unicast Adresse Die Link Lokal L

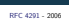

- 10 Bits 54 Bits 64 Bits<br>Präfix 0 Interface Indentifier fe80 0 fcc1:87ff:fe6a:ead6
- ▶ für in sich geschlossene lokale Netzwerke (zB: das LAN
- 
- × wird immer erstellt, auch ohne Router<br>▶ wird immer erstellt, auch ohne Router<br>▶ eindeutige Interface Adresskonfiguration<br>▶ für automatische Adresskonfiguration<br>▶ wird nicht in andere Net[z](#page-4-0)e geroutet
- 

Speaker Notes: Die Link Lokal Unicast Adresse IPv6 LLAs oder LLU

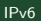

# Die Zone LinkLocalAdresse?? In welcher Zone?

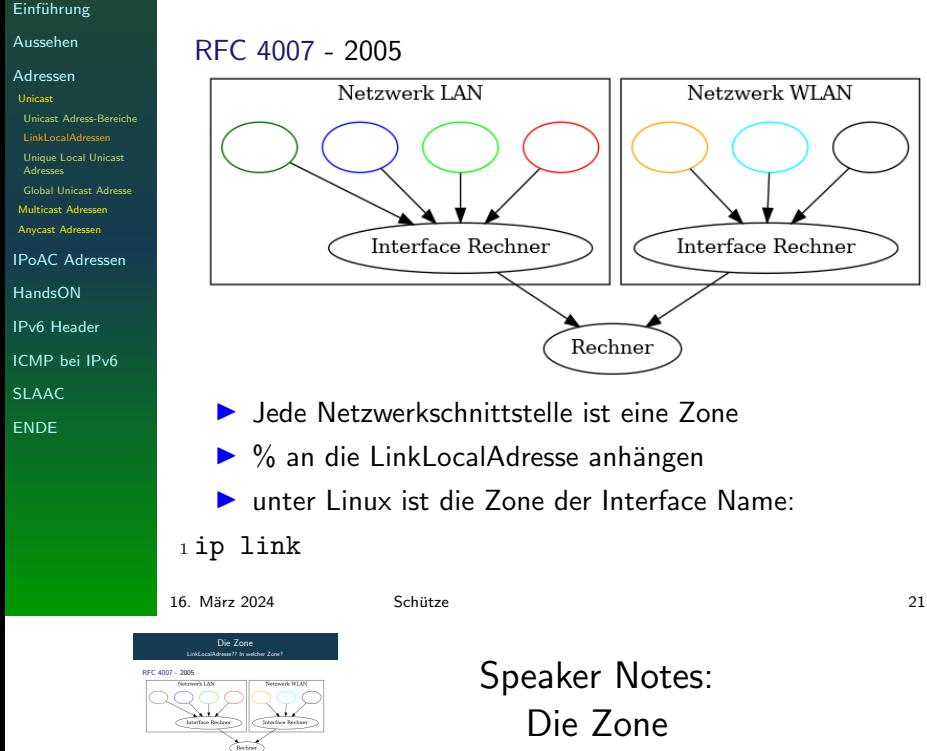

▶ Jede Netzwerkschnittstelle ist eine Zone ▶ [%](#page-14-0) an die LinkLocalAdresse anh¨angen ▶ unter Linux ist die Zone der Interface Name:

<sup>1</sup> [ip](#page-31-0) link

LinkLocalAdresse?? In welcher Zone?

# Was ist Unique Local?

#### Einführung

Aussehen

#### Adressen

Unicast LinkLocalAdressen

Adresses

Global Unicast Adresse Multicast Adressen

Anycast Adressen

IPoAC Adressen

HandsON

IPv6 Header

ICMP bei IPv6

SLAAC

ENDE

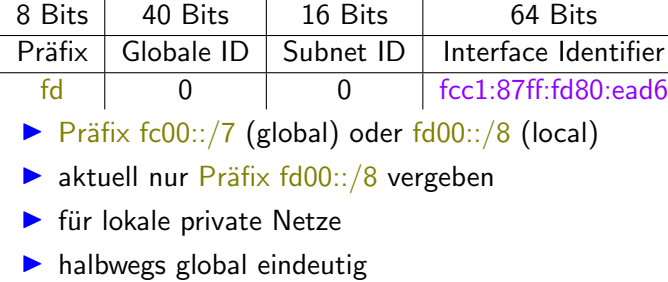

- ▶ kann in andere definierte Netz geroutet werden
- ▶ müssen nicht registriert werden
- ▶ es gab mehrere Versuche, ULAs zu registrieren https://ungleich.ch/u/projects/ipv6ula/
- ▶ Wird in Dual-Stack nicht bevorzugt benutzt(RFC 6724) ▶ Diskussion: ob ULAs überhaupt gebraucht werden

# 16. M¨arz 2024 Schutze 2[2](https://ungleich.ch/u/projects/ipv6ula/) ¨ Was ist Unique Local? 9 Bits 40 Bits 16 Bits 64 Bits 68 Bits 16 Bits 64 Bits 65 Bits 65 Bits Prafix Globale ID Subnet ID Interface Identifier

fd 0 0 fcc1:87ff:fd80:ead6

 $\begin{tabular}{l|c|c|c} $u$ & $u$ & $u$ & $u$ & $u$ \\ \hline $u$ & $u$ & $u$ & $u$ & $u$ & $u$ \\ \hline $u$ & $u$ & $u$ & $u$ & $u$ & $u$ \\ \hline $u$ & $u$ & $u$ & $u$ & $u$ & $u$ \\ \hline $u$ & $u$ & $u$ & $u$ & $u$ & $u$ \\ \hline $u$ & $u$ & $u$ & $u$ & $u$ & $u$ \\ \hline $u$ & $u$ & $u$ & $u$ & $u$ & $u$ \\ \hline $u$ & $u$ & $u$ & $u$ & $u$ & $$ 

**[RFC](#page-0-0) 4193 - 2005**<br>RFC 4193 - 2005<br>8 Bits | 40 Bits

RFC 4193 - 2005

# [Speaker Notes:](https://ungleich.ch/u/projects/ipv6ula/) Was ist Unique Local?

IPv6
# Was ist Unique Local?

### **Einführung**

### Aussehen

### Adressen

Unicast LinkLocalAdressen

Adresses

Global Unicast Adresse Multicast Adressen

Anycast Adressen

IPoAC Adressen

HandsON

IPv6 Header

ICMP bei IPv6

SLAAC

ENDE

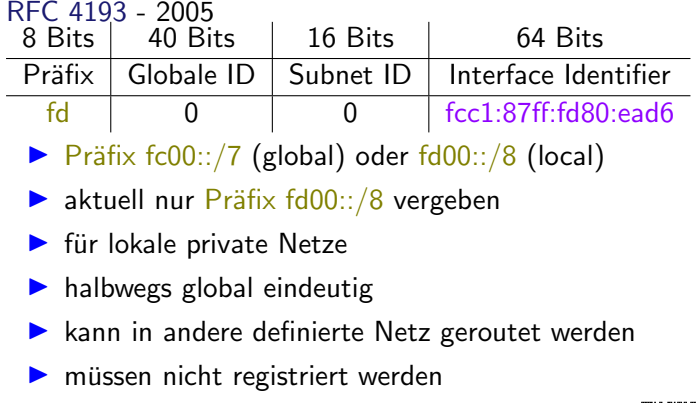

- ▶ es gab mehrere Versuche, ULAs zu registrieren https://ungleich.ch/u/projects/ipv6ula/
- ▶ Wird in Dual-Stack nicht bevorzugt benutzt(RFC 6724)
- Diskussion: ob ULAs überhaupt gebraucht werden

16. M¨arz 2024 Schutze 2[2](https://ungleich.ch/u/projects/ipv6ula/) ¨ Was ist Unique Local?

**[RFC](#page-0-0) 4193 - 2005**<br>RFC 4193 - 2005<br>8 Bits | 40 Bits 9 Bits 40 Bits 16 Bits 64 Bits 68 Bits 16 Bits 64 Bits 65 Bits 65 Bits Prafix Globale ID Subnet ID Interface Identifier fd 0 0 fcc1:87ff:fd80:ead6 ▶ Pr¨afix fc00::/7 (global) oder fd00::/8 (local) ▶ aktuell nur Pr¨afix fd00::/8 vergeben ▶ fur lokale private Netze ¨ ▶ halbwegs global eindeutig ▶ kann in andere definierte Netz geroutet werden ▶ [m](#page-4-0)ussen nicht registriert werden ¨ ▶ es gab mehrere Versuche, ULAs zu registrieren

https://ungleich.ch/u/projects/ipv6ula/

**Mittpa://unglesich.ch/u/projects/ipv6ula/<br>▶ [W](#page-14-0)ird in Dual-Stack nicht bevorzugt benutzt(RFC 6724)**<br>▶ Diskussion: ob ULAs überhaupt gebraucht werden

[Speaker Notes:](https://ungleich.ch/u/projects/ipv6ula/) Was ist Unique Local?

[•](#page-31-0) Happy Eyeballs RFC 8305 [re](#page-35-0)duziert für den User [s](#page-44-0)pürbare Verzögerungen auf [D](#page-55-0)ual-Stack Hosts

IPv6

Aussehen

Adressen

Unicast LinkLocalAdressen Unique Local Unicast

**Adresses** Global Unicast Adresse

Multicast Adressen Anycast Adressen

IPoAC Adressen

HandsON

IPv6 Header

ICMP bei IPv6

SLAAC

ENDE

RFC 3587 - 2003 RFC 4291 - 2006

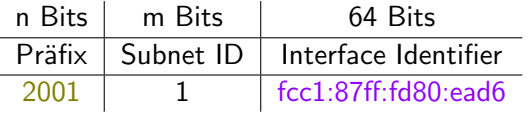

▶ Der Präfix ist nicht genau spezifiziert

- ▶ wenn die ersten 3 Bits des Präfix 0 sind ist kein Interface Identifier erforderlich
- ▶ Momentan werden 2000::/3 verteilt
- ▶ Adressen werden im Internet geroutet
- $\blacktriangleright$  sind weltweit erreichbar

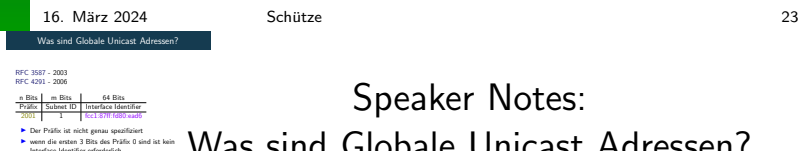

<span id="page-37-0"></span>Wa[s](#page-14-0) sind Globale Unicast Adressen? Speaker Notes:

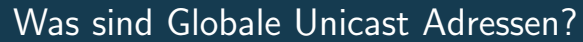

Hierarchische Struktur

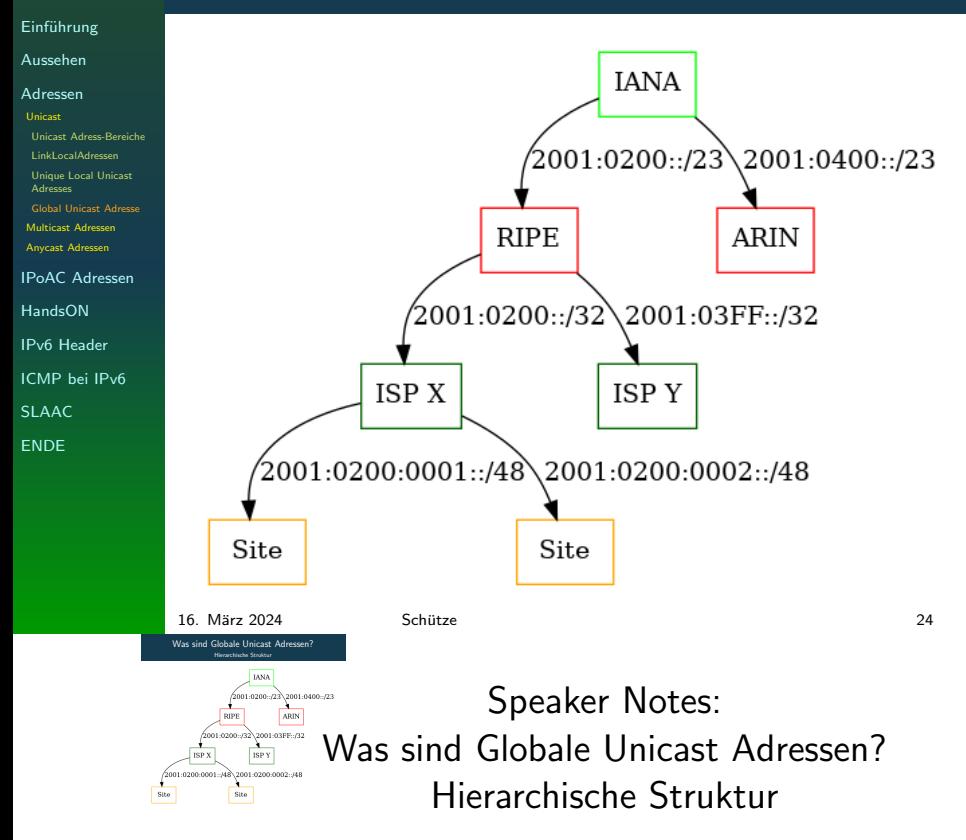

IPv6

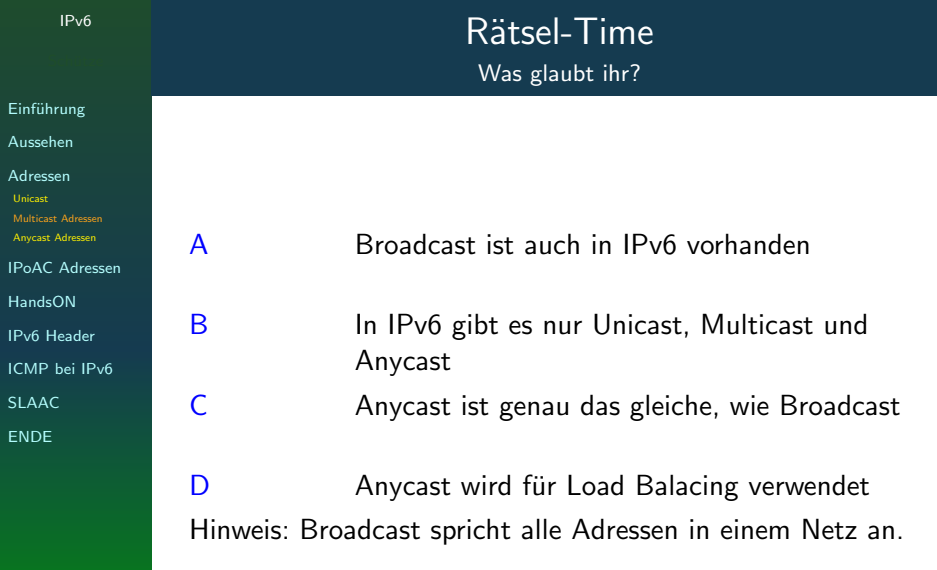

### <span id="page-39-0"></span>16. März 2024 Schütze 25 in Schütze 25 in 1988 in 1989 and 25 in 1989 and 25 in 1989 and 25 in 1989 and 25 in 1 Rätsel-Time<br>Was glaubt ihr?

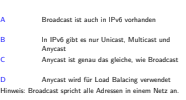

Speaker Notes: Rätsel-Time Was glaubt ihr?

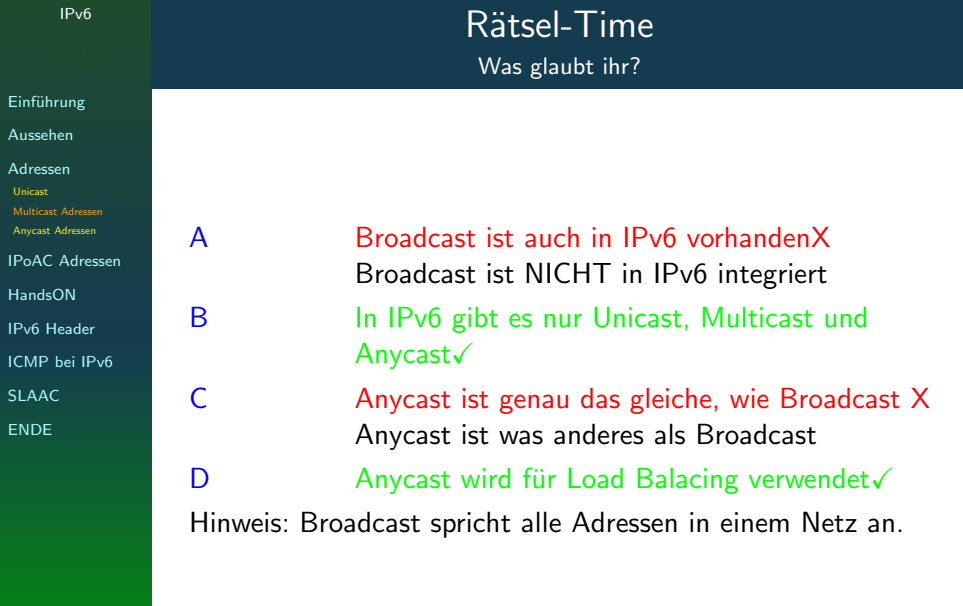

### 16. März 2024 <sup>Schütze</sup> Schütze 25 österreiche 25 °C 25 °C 25 °C 25 °C 25 °C 25 °C 25 °C 26 °C 25 °C 25 °C 25 °C

A<br>Broadcast ist NICHT in IPv6 vorhandenX<br>Broadcast ist NICHT in IPv6 integriert<br>In IPv6 gibt es nur Unicast, Multicast und<br>Anycast√ C Anycast ist genau das gleiche, wie Broadcast X<br>C Anycast ist genau das gleiche, wie Broadcast X<br>Anycast wird für Load Balacing verwendet√<br>D Anycast wird für Load Balacing verwendet√<br>[Hinwe](#page-14-0)is: Broadcast spricht alle Adres

Speaker Notes: Rätsel-Time Was glaubt ihr?

# Was sind Multicast Adressen?

Aufbau

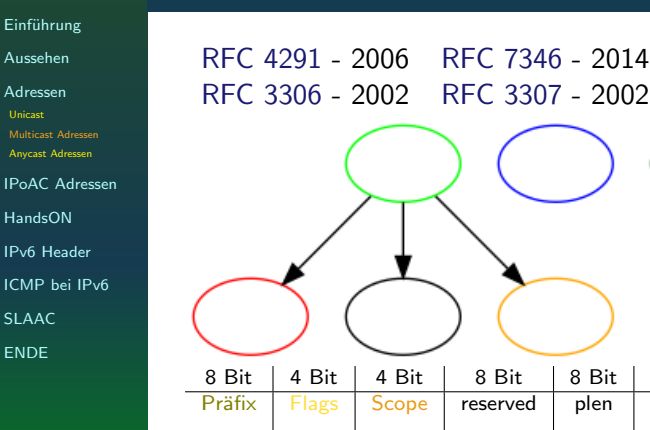

8 Bit | 4 Bit | 4 Bit | 8 Bit | 8 Bit | 64 Bit | 32 Bits Präfix Flags Scope reserved plen Network prefix Group ID ff 0 0 0 plen 0 GroupID

plen = Anzahl Bits im Netzwerk Prefix Feld network prefix  $=$  Subnetz-Präfix der Multicast Adresse Group  $ID = von IANA$  für bestimmte Services vergeben oder Zufallszahl

16. M¨arz 2024 Schutze 26 ¨ Was sind Multicast Adressen?

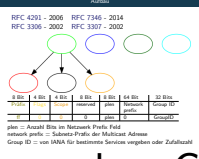

Speaker Notes: Was sind Multicast Adressen? Aufbau

- [•](#page-31-0) [sp](#page-31-0)rechen Gruppen von Adressen an
- [•](#page-44-0) [es](#page-43-0) wird zwischen dauerhaften und [d](#page-49-0)ynamischen Adressen unterschieden
- [•](#page-71-0) [ei](#page-56-0)n Ger¨at kann zu vielen Multicast [G](#page-80-0)ruppen gehören

IPv6

### Multicast Adressen Beispiele bekannter Multicast Adressen

### **Einführung**

- Aussehen
- Adressen Unicast Multicast Adressen
- Anycast Adressen
- IPoAC Adressen
- HandsON
- IPv6 Header
- ICMP bei IPv6
- SLAAC
- ENDE
- $\triangleright$  ff01::1 All Nodes Interface lokal (loopback)
- ▶ ff01::2 All Routers Interface lokal (loopback)
- ▶ ff02::1 All Nodes Link lokal (Bsp. Broadcast)
- ▶ ff02::2 All Routers Link lokal
- ▶ ff02::5-6 All OSPF Routers Link lokal
- ▶ ff02::7-8 All IS-IS Routers Link lokal
- $\triangleright$  ff02:0 All RIP Routers Link lokal
- ▶ ff05::2 All Routers Sitelokal
- $f(05:1:3 All DHCP-Server in der Site$

### weitere Multicast Adressen:

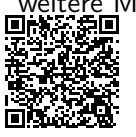

https://www.iana.org/assignments/ ipv6-multicast-addresses/ ipv6-multicast-addresses.xhtml

16. März 2024 Schütze 27 östlete 27 östlet 27 östlet 27 östlet 27 östlet 27 östlet 27 östlet 27 östlet 27 östlet 27 östlet 27 östlet 27 östlet 27 östlet 27 östlet 27 östlet 27 östlet 27 östlet 27 östlet 27 östlet 27 östlet

## **Multicast Adressen**<br>ide bekender Multicar Adressen Multicast Adressen<br>Beispiele bekannter Multicast Adressen ▶ ff01::1 - All Nodes Interface lokal (loopback) ▶ ff01::2 - All Routers Interface lokal (loopback) ▶ ff02::1 - All Nodes Link lokal (Bsp. [Broadcast\)](https://www.iana.org/assignments/ipv6-multicast-addresses/ipv6-multicast-addresses.xhtml) ▶ ff02::2 - All Routers Link lokal ▶ ff02::5-6 - All OSPF Routers Link lokal ▶ ff02::7-8 - All IS-IS Routers Link lokal ▶ [ff](#page-4-0)02::9 - All RIP Routers Link lokal ▶ ff05::2 - All Routers Sitelokal ▶ ff05::1:3 - All DHCP-Server in der Site [weiter](#page-14-0)e Multicast Adressen: https://www.iana.org/assignments/ r – ros LVIVLP-SMIVMT in dier<br>icast Adresses:<br>https://www.iama.org/<br>ipv6-multicast-addres ipv6-multicast-addresses.xhtml

[Speaker Notes:](https://www.iana.org/assignments/ipv6-multicast-addresses/ipv6-multicast-addresses.xhtml) [Multicast Adressen](https://www.iana.org/assignments/ipv6-multicast-addresses/ipv6-multicast-addresses.xhtml) Beis[piele bekannter Multicast](https://www.iana.org/assignments/ipv6-multicast-addresses/ipv6-multicast-addresses.xhtml) Adressen

# Was sind Anycast Adressen

Einführung Aussehen

Adressen Unicast Multicast Adressen Anycast Adressen

IPoAC Adressen HandsON IPv6 Header ICMP bei IPv6

SLAAC

ENDE

# RFC 4291 - 2006

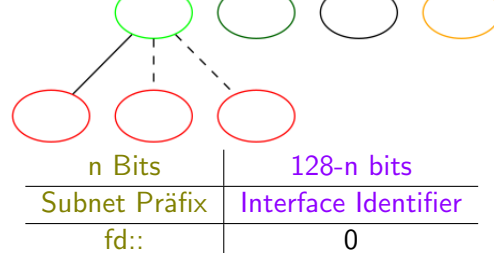

- ▶ kann auf mehreren Interfaces konfiguriert sein
- ▶ spricht nur die nächste Adresse an
- ▶ haben keinen speziellen Adressbereich
- ▶ sind Unicast-Adressen, mit dem Interface Identifier auf null gesetzt

<span id="page-43-0"></span>16. M¨arz 2024 Schutze 28 ¨ Was sind Anycast Adressen

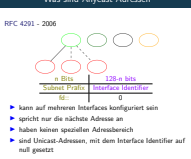

Speaker Notes: Was sind Anycast Adressen

# [•](#page-31-0) Nutzen: zB LoadBalancing

- Einführung Aussehen Adressen IPoAC Adressen HandsON
- 
- IPv6 Header
- ICMP bei IPv6
- SLAAC
- ENDE

# IPv6-Adressen - bei Brieftauben

Zusammenfassung

### ▶ Adress-Bereiche:

- ▶ es kann nur das andere Ende des Links adressiert werden
- ▶ Unicast Adressen unmöglich zu LinkLocal Adresse zu mappen(nach RFC 6214)
- ▶ Multicast Implementierungsversuche, resultieren in erhöhter Geräuschübertragung, dadurch fehlerhaften Prüfsummen

### ▶ Voraussetzungen

▶ Fähigkeit IPv6-Paket senden/empfangen ▶ Multicast X

<span id="page-44-0"></span>16. M¨arz 2024 Schutze 29 ¨ IPv6-Adressen - bei Brieftauben Zusammenfassung

- ▶ Adress-Bereiche:
- **dress-Bereiche:**<br>▶ es kann nur das andere Ende des Links adressiert werden<br>▶ Unicast Adressen unmäglich zu LinkLocal Adresse zu<br>Ⅲicast Implementierungsversuche, resultieren in<br>₩alticast Implementierungsversuche, resultie
- mappen(nach MFC 6214)<br>Multicast Implementierungsversuche, resultieren ïn<br>erhöhter Geräuschübertragung, dadurch fehlerhaften<br>Prüfsummen
- 

Speaker Notes: IPv6-Adressen - bei Brieftauben Zusammenfassung

- Einführung Aussehen
- Adressen
- IPoAC Adressen
- HandsON
- IPv6 Header
- ICMP bei IPv6
- SLAAC
- ENDE

Zusammenfassung

- ▶ Adress-Bereiche:
	- ▶ es kann nur das andere Ende des Links adressiert werden
	- ▶ Unicast Adressen unmöglich zu LinkLocal Adresse zu mappen(nach RFC 6214)
	- ▶ Multicast Implementierungsversuche, resultieren in erhöhter Geräuschübertragung, dadurch fehlerhaften Prüfsummen
- ▶ Voraussetzungen
	- ▶ Fähigkeit IPv6-Paket senden/empfangen
	- ▶ Multicast X

### 16. M¨arz 2024 Schutze 29 ¨ IPv6-Adressen - bei Brieftauben Zusammenfassung

▶ Adress-Bereiche:

- **dress-Bereiche:**<br>▶ es kann nur das andere Ende des Links adressiert werden<br>▶ Unicast Adressen unmäglich zu LinkLocal Adresse zu<br>Ⅲicast Implementierungsversuche, resultieren in<br>₩alticast Implementierungsversuche, resultie mappen(nach MFC 6214)<br>Multicast Implementierungsversuche, resultieren ïn<br>erhöhter Geräuschübertragung, dadurch fehlerhaften<br>Prüfsummen
- [▶](#page-4-0) Voraussetzungen oraussetzungen<br>▶ Fähigkeit IPv6-Paket senden/empfangen ✓<br>▶ Milhirant X
- ▶ Multicast X

Speaker Notes: IPv6-Adressen - bei Brieftauben Zusammenfassung

Einführung Aussehen Adressen IPoAC Adressen HandsON IPv6 Header ICMP bei IPv6 SLAAC ENDE

IPv6-Adressen - bei Brieftauben

Lösungen:

Using 127-Bit IPv6 Präfixe RFC 6164 - 2011 und 6214 -2011

- ▶ End-Punkt des Links umnummeriert oder mit /127 Präfix oder statischer Adresse (RFC 6214)
- ▶ nur für point-to-point Kommunikation zwischen Routern
- ▶ kann zu Ping-Pong-Issue (wenn kein Neighbour Discovery durchgeführt wird) führen oder einem Neighbour Cache Exhaustion(-Angriff) (Tauben hin/her-schicken)
- ▶ war daher mal verboten(RFC 3627), dieses Verbot ist aber Historisch (RFC 6164)

### 16. März 2024 Schütze 30 östlete 30 östlete 30 östlete 30 östlete 30 östlete 30 östlete 30 östlete 30 östlete IPv6-Adressen - bei Brieftauben

L¨osungen:

- 127-Bit IPv6 Präfixe RFC 6164 2011 und 6214 -<br>End-Punkt des Links umnummeriert oder mit ∕127<br>Präfix oder statischer Adresse (RFC 6214)
- r point-to-point Kommunikation zwischen i<br>ru Ping-Pong-Issue (wenn kein [N](#page-4-0)eighbour<br>very durchgeführt wird) führen oder einem<br>bour Cache Exhaustion(-Aneriff) (Tauben

hin/her-schicken) ▶ war daher mal verboten(RFC 3627), dieses Verbot ist [a](#page-14-0)ber Historisch (RFC 6164)

Speaker Notes: IPv6-Adressen - bei Brieftauben Lösungen: [•](#page-44-0) 127-bit Prefix ist was bei [ip](#page-55-0)v4 /30 oder /31

# Rätsel-Time Was glaubt ihr?

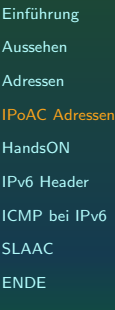

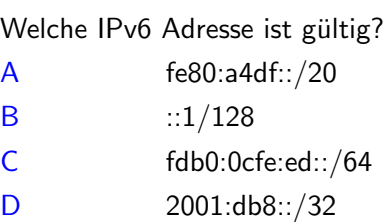

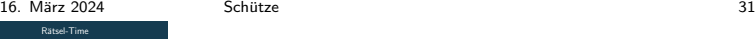

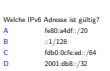

Speaker Notes: Rätsel-Time Was glaubt ihr?

## Rätsel-Time Was glaubt ihr?

### Einführung Aussehen Adressen IPoAC Adressen HandsON IPv6 Header ICMP bei IPv6 SLAAC ENDE

# Welche IPv6 Adresse ist gültig? A fe80:a4df::/20 X fe80::<InterfaceIdentifier> B  $::1/128 \checkmark$  für loopback C fdb0:0cfe:ed::/64 ✓ Unique Local Adress D  $2001:db8::/32$  ✓ nur für "Dokumentationen RFC 3849 - 2004"

### 16. März 2024 Schütze 31 series 31 series 31 series 31 series 31 series 31 series 31 series 31 series 31 series 31 series 31 series 31 series 31 series 31 series 31 series 31 series 31 series 31 series 31 series 31 series Rätsel-Time<br>Was glaubt ihr?

Welche Adresse ist gültig?<br>
™ A fe80:a4df::/20 X fe80::<InterfaceIdentifier теосичат:/20 × 1600::-;murracesameme<br>
∷1/128 √ für loopback<br>fdb0:0cfe:ed::/64 √ Unique Local Adress ", ... - Jonque Local Adress<br>2001:db8::/32 / nur für "Dokumentationen<br>RFC 3849 - 2004"

Speaker Notes: Rätsel-Time Was glaubt ihr?

### Das Test-Netzwerk IP-Adressen checken und pingen

Einführung

- Aussehen
- Adressen
- IPoAC Adressen
- HandsON
- 
- 
- Webbrowser
- 
- IPv6 Header
- ICMP bei IPv6
- SLAAC
- ENDE

```
▶ IP-Adresse überprüfen
 1 ip -6 address show
\blacktriangleright pingen
 1 ping -6 fe80::e65f:1ff:fe46:edc8%<zone>
 2 ping -6\rightarrow fd00:feed:c0ff:ee01:e65f:1ff:fe46:edc8
 3 ping -6 ff02::1%<zone> # alle Nodes local
 4 ping -6 ff02::2%<zone> #alle Router local
▶ Vorsicht man kann Unicast Adressen auch ohne Zone
```
<span id="page-49-0"></span>

16. März 2024 Schütze 32 and Schütze 32 ∴<br>Das Test-Netzwerk 32 ¨ Das Test-Netzwerk<br>IP-Adressen checken und pingen ▶ IP-Adresse überprüfen<br>ip −6 address show ▶ pingen <sup>1</sup> ping -6 fe80::e65f:1ff:fe46:edc8%<zone> ping -6<br>
4 fd00:feed:c0ff:ee01:e65f:1ff:fe46:edc8<br>
2 ping -6 ff02::1%<zone> # alle Nodes local<br>
4 ping -6 ff02::2% xzone> #alle Router local<br>
→ Vorsicht man kann Unicast Adressen auch ohne Zone<br>
pingen<br>
pingen

pingen

Speaker Notes: Das Test-Netzwerk IP-Adressen checken und pingen

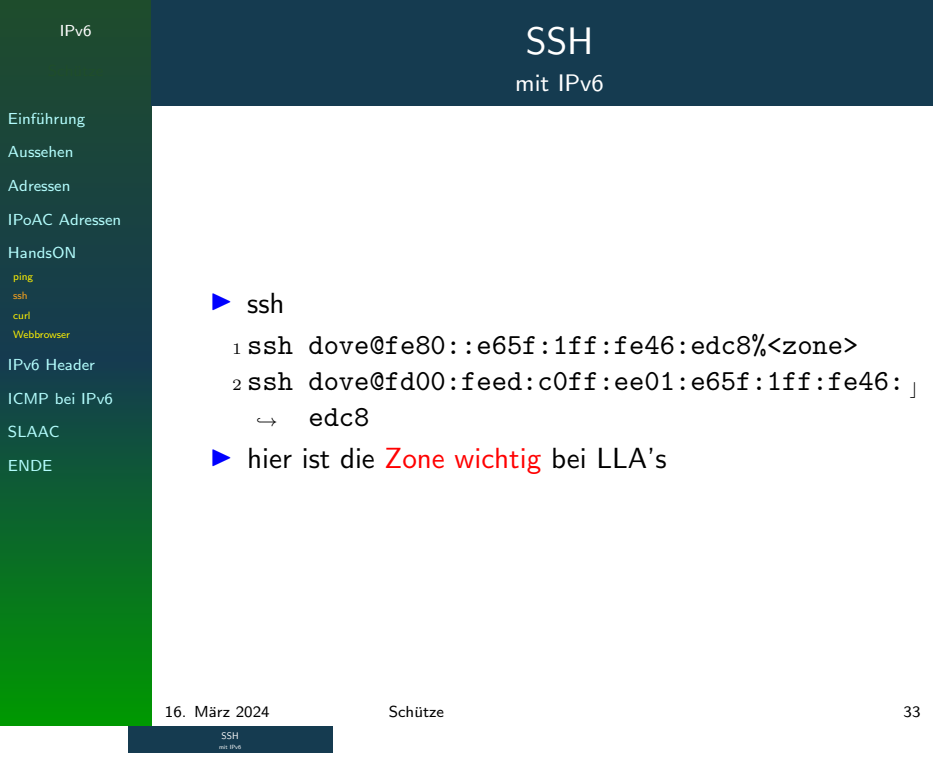

▶ ss[h](#page-4-0)<br>1 ssh dove@fe80::e65f:1ff:fe46:edc8%xzone><br>2 ssh dove@fd00:feed:c0ff:ee01:e65f:1ff:fe46:<br>→ dcc8<br>▶ hier ist die Zone wichtig bei LLA's

Speaker Notes: SSH mit IPv6

## Webseiten über IPv6

mit curl

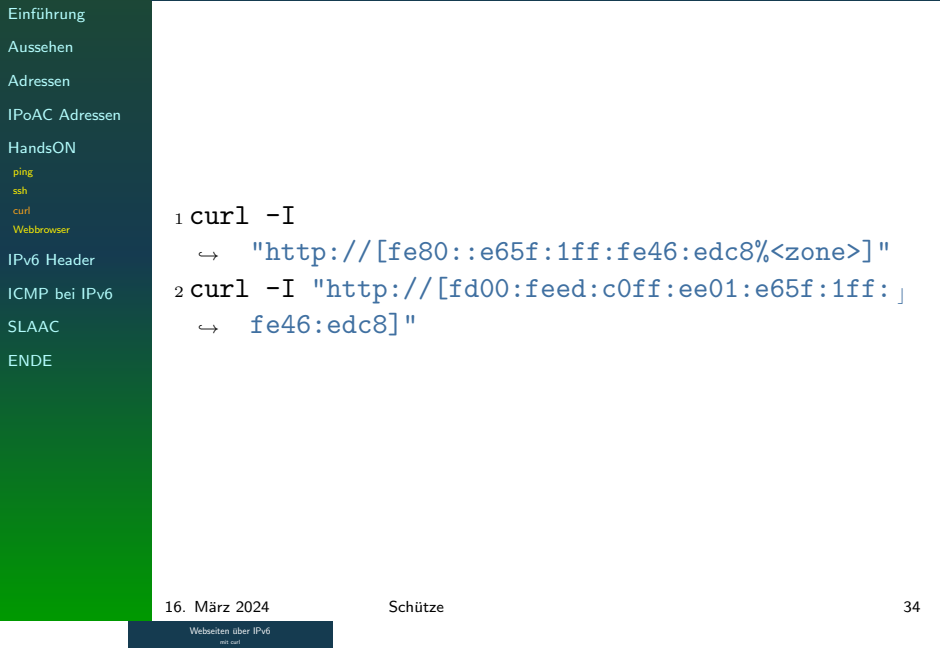

,[curl](#page-4-0) -I<br>|→ "http://[fe80::e65f:1ff:fe46:edc8%<zone>]"<br>|acurl -I "http://[fd00:feed:c0ff:ee01:e65f:1ff: <sub>↓</sub> ,<sup>→</sup> fe46:edc8]"

Speaker Notes: Webseiten über IPv6 mit curl

Einführung

## Rätsel-Time Was glaubt ihr?

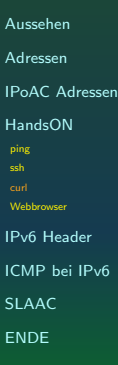

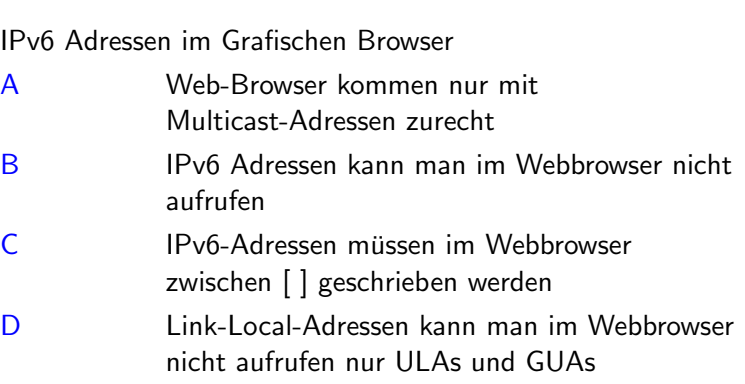

### 16. M¨arz 2024 Schutze 35 ¨ Rätsel-Time

- 
- 
- 
- 
- IPv6 Adressen im Gadischen Browner<br>AM-Markense kommen nur mit Welshcense kommen aur mit IPv6 Andressen zurent<br>B<br/> $\label{eq:1} \begin{array}{ll} \mbox{B} & \mbox{B} & \mbox{B} & \mbox{B} \\ \mbox{B} & \mbox{B} & \mbox{B} & \mbox{B} \\ \mbox{C} & \mbox{D} & \mbox{B} & \mbox{B} \\ \mbox{C}$  $\label{eq:1} \begin{array}{ll} \mbox{B} & \mbox{B} & \mbox{B} & \mbox{B} \\ \mbox{B} & \mbox{B} & \mbox{B} & \mbox{B} \\ \mbox{C} & \mbox{D} & \mbox{B} & \mbox{B} \\ \mbox{C}$  $\label{eq:1} \begin{array}{ll} \mbox{B} & \mbox{B} & \mbox{B} & \mbox{B} \\ \mbox{B} & \mbox{B} & \mbox{B} & \mbox{B} \\ \mbox{C} & \mbox{D} & \mbox{B} & \mbox{B} \\ \mbox{C}$

Speaker Notes: Rätsel-Time Was glaubt ihr? Einführung

## Rätsel-Time Was glaubt ihr?

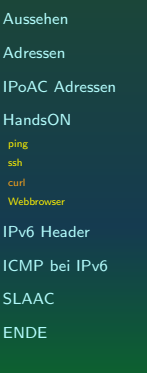

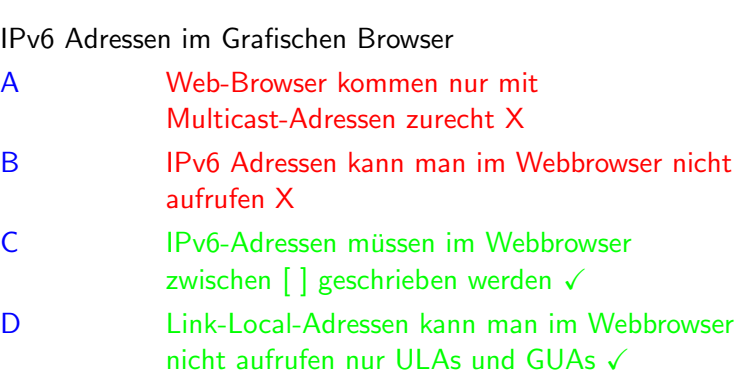

### 16. M¨arz 2024 Schutze 35 ¨ Rätsel-Tin

- 
- IPv6 Adressen im Grafischen Browser<br>A Web-Browser kommen nur mit<br>A Multicast-Adressen kann man im Webbrowser nicht<br>B IPv6 Adressen kann man im Webbrowser nicht<br>aufrufen X
- 
- 
- C IPv6-Adressen müssen im Webbrowser mussen im Webbrowser im Webbrowser im Webbrowser in Christian II<br>[D](#page-4-0) Link-Local-Adressen kann man im Webbrowser nicht aufrufen nur ULAs und GUAs √

Speaker Notes: Rätsel-Time Was glaubt ihr?

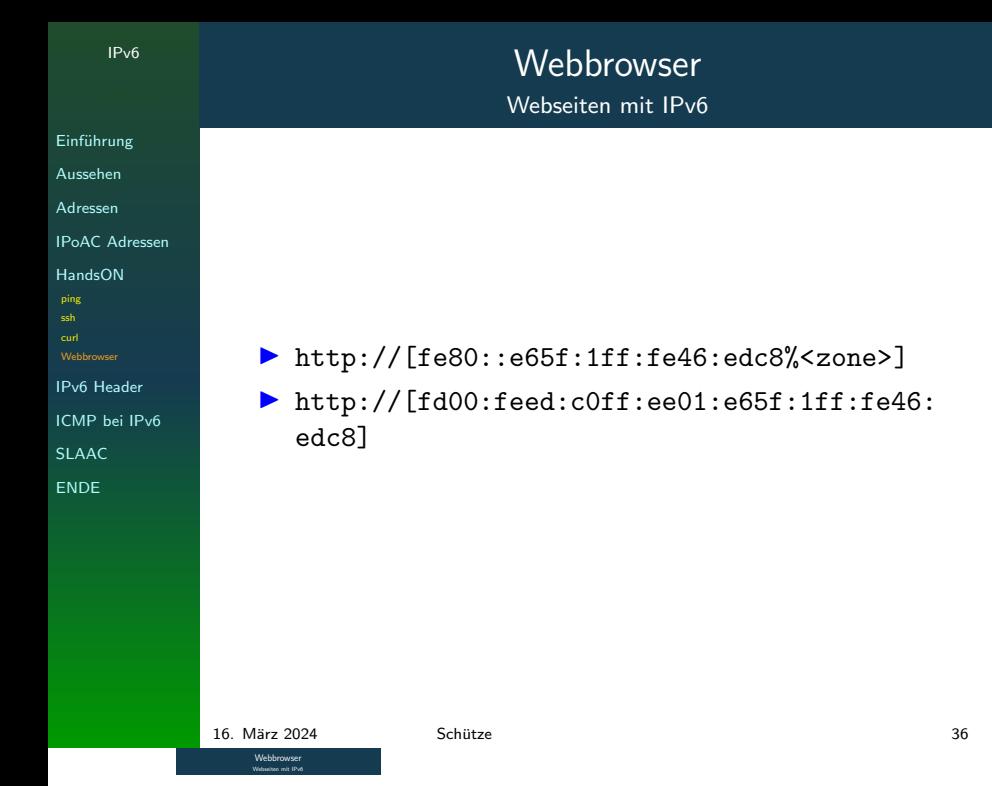

▶ http://[f[e](#page-4-0)80::e65f:1ff:fe46:edc8%<zone>]<br>▶ http://[fd00:feed:c0ff:ee01:e65f:1ff:fe46:<br>edc8]

Speaker Notes: **Webbrowser** Webseiten mit IPv6

## IPv6 **Einführung** Aussehen Adressen IPoAC Adressen HandsON IPv6 Header ICMP bei IPv6 SLAAC ENDE IPv6 Header seziert RFC 8200 (2017) ursprünglich 1995 RFC 1883 Größe: 40 Byte (320Bits) bei IPv4 20-60 Bytes. 0 4 8 12 16 20 24 28 32 Version Traffic Class **Flow Label** Payload Length Next Header | Hop Limit Quell-IP-Adresse Ziel-IP-Adresse Legende: Orange auch in ipv4 / Blau verändert in IPv6 16. M¨arz 2024 Schutze 37 ¨ IPv6 Header seziert

<span id="page-55-0"></span>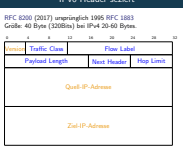

[Legend](#page-31-0)e: Orange auch in ipv4 / Blau ver¨andert in IPv6

Speaker Notes: IPv6 Header seziert

# IPv6 ICMP-Header

### RFC 4443 - 2006

Informationen im Netzwerk werden mit ICMP ausgetauscht. ICMPv6 Paket

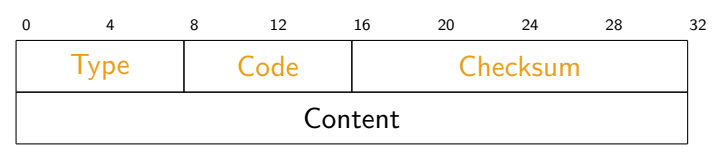

- ▶ 255 unterschiedliche ICMP Typen
	- 0-127 Fehler
	- 128-255 Informationen

die unterschiedlichen Typen sind hier beschrieben:

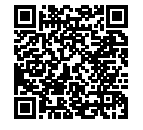

https://www.iana.org/assignments/ icmpv6-parameters/icmpv6-parameters. xhtml

<span id="page-56-0"></span>16. M¨arz 2024 Schutze 38 ¨ 16. März 2024

[RFC](#page-0-0) 4443 - 20 RFC 4443 - 2006<br>Informationen im Netzwerk werden mit I[CMP ausgetauscht.](https://www.iana.org/assignments/icmpv6-parameters/icmpv6-parameters.xhtml)<br>ICMP is Polen RPC 4443 - 2006<br>Informationen im<br>ICMPv6 Paket 0 4 8 2 2 2 2 2 2 2 Type Code Checksum

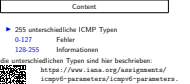

xhtml

[Speaker Notes:](https://www.iana.org/assignments/icmpv6-parameters/icmpv6-parameters.xhtml) [IPv6](https://www.iana.org/assignments/icmpv6-parameters/icmpv6-parameters.xhtml) ICMP-Header

Einführung Aussehen Adressen IPoAC Adressen HandsON IPv6 Header ICMP bei IPv6 ND DAD SLAAC ENDE

## IPv6 ICMP-Messages ICMP Typen

Einführung Aussehen

Adressen

IPoAC Adressen

HandsON

IPv6 Header

ICMP bei IPv6 ND

DAD

SLAAC

ENDE

wichtigste Message-Typen:

- ▶ Router Solicitation Message (133)
- ▶ Router Advertisement Message (134)
- ▶ Neighbour Solicitation Message (135)
- ▶ Neighbour Advertisement Message (136)

Gut zu wissen: IPv6 Header Fragmentierung bei ND ist verboten nach RFC 6980 (2013)

### <span id="page-57-0"></span>16. März 2024 Schütze 39 östlete 30 °C states 39 °C states 39 °C states 39 °C states 39 °C states 39 °C states IVIATZ 2024<br>IPv6 ICMP-Messages<br>ICMP Typen

one concentrations (1984)<br>2011 March Message (138)<br>2016 Mour Solicitation Message (138)<br>2016 March Header Fragmentierung bei ND ist<br>2018 March RFC 6980 (2013)

Speaker Notes: IPv6 ICMP-Messages ICMP Typen

### IPv6 ICMP-Messages ICMP Aufgaben

Einführung

Aussehen

Adressen

IPoAC Adressen

HandsON

IPv6 Header

ICMP bei IPv6

ND

DAD

SLAAC

ENDE

Aufgaben des ICMP:

- ▶ Router Erkennung (RA und RS)
- ▶ Prefix Erkennung
- ▶ Parameter Erkennung
- ▶ Adress Autoconfiguration(SLAAC)
- ▶ Adressen Auflösung
- ▶ Next Hop Router Ermittlung
- ▶ Neighbour unreachability Erkennung (NUD)
- ▶ Duplicate Adress Detection (DAD)
- ▶ DNS Option via RA
- ▶ Redirect

▶ . . .

16. März 2024 Schütze  $\sim$  Schütze 40  $\sim$  40 IVIAITZ 2024<br>IPv6 ICMP-Messages<br>KMP Aufgaben

# udgaben des ICMP:<br>► Poster Erbennung (RA und RS)<br>► Poster Erbennung<br>► Meric Erbennung<br>► Mérica Fonnung<br>► Mérica Andicions<br>► Mérica Andicions<br>● Mérica Andicions<br>● Mérica Andicions<br>■ Merica Andres Entertung ([N](#page-4-0)UD)<br>► Dépica ▶ [.](#page-14-0) . . IPv6 ICMP-Messages ICMP Aufgaben [•](#page-44-0) DNS-Option wird bei [W](#page-55-0)indows erst ab Version 11 [u](#page-59-0)nterstützt

Speaker Notes:

# Einführung Aussehen Adressen IPoAC Adressen HandsON IPv6 Header ICMP bei IPv6 ND SLAAC ENDE Definition

# ICMP-Message-Types Router-Solicitation (RS)

RFC 4861 (2007) ICMP Multicast-Nachricht mit der ein Router Advertisement angefordert wird.

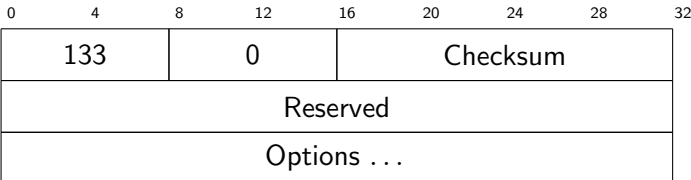

<span id="page-59-0"></span>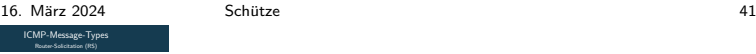

### Definition<br>RFC 4861 (2007) ICMP Multicast-Nachricht mit der ein<br>Router Advertisement angefordert wird. 0 4 8 22 14 29 24 24 25 26<br>0 4 27 28 29 24 25 26 133 0 Checksum Reserved Reserved<br>Options . . .

# Speaker Notes: ICMP-Message-Types Router-Solicitation (RS) [•](#page-44-0) wird nach dem aktivieren des [In](#page-55-0)terfaces versendet

Einführung Aussehen Adressen IPoAC Adressen HandsON IPv6 Header ICMP bei IPv6 ND

SLAAC ENDE

# ICMP-Message-Types

Router-Advertisement (RA)

### Definition

RFC 4861 (2007) Router übermittelt verschiedene Informationen an die Teilnehmer des Netzes. Wird in regelmäßigen Abständen gesendet.

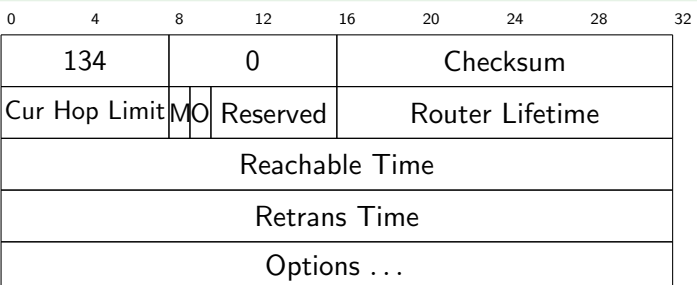

 $M=$  via DHCPv6, O= weitere Informationen über DHCPv6

Router Lifetime = 9000 Sekunden, nur bei default Router, sonst 0 Reachable Time = Millisekunden, die der Host erreichbar ist Retrans Time = Millisekunden zwischen erneuten NS-Nachrichten

16. März 2024 Schütze  $\sim$  2224 Schütze  $\sim$  42 ICMP-Message-Type

Definition<br>RFC 4861 (2007) Router übermittelt verschiedene<br>Informationen an die Teilnehmer des Netzes. Wird in<br>regelmäßigen Abständen gesendet.

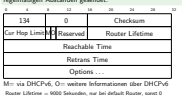

Reachable Time - Millisokunden, die der Hatt erreichbar ist

Speaker Notes: ICMP-Message-Types Router-Advertisement (RA)

Aussehen Adressen IPoAC Adressen HandsON IPv6 Header ICMP bei IPv6

Einführung

ND DAD

SLAAC

ENDE

# Neigbour Discovery Nachrichten

### Definition

Neigbour Discovery RFC 3122 (2001), 4861 (2007), 9131 (2021)

Wird mit Multicast-Adressen verwendet, um im selben Netz andere Teilnehmer und dazugehörige Informationen zu ermitteln. Wird auch als Neighbour Discovery Protocol (NDP) bezeichnet.

# 16. M¨arz 2024 Schutze 43 ¨ Neigbour Discovery Nachrichten

Definition Neigbour Discovery RFC 3122 (2001), 4861 (2007), 9131 Neigbour Discovery RFC 3122 (2001), 4861 (2007), 9131<br>(2021)<br>Wird mit Multicast-Adressen verwendet, um im selben Netz<br>andere Teilnehmer und dazugehörige Informationen zu Wird mit Multicast-Adressen verwendet, um im selben N<br>andere Teilnehmer und dazugehörige Informationen zu<br>ermitteln. Wird auch als Neighbour Discovery Protocol<br>(NDD) haraldrast andere Teilnehmer u<br>ermitteln. Wird auch<br>[\(NDP](#page-4-0)) bezeichnet.

# Speaker Notes: Neigbour Discovery Nachrichten

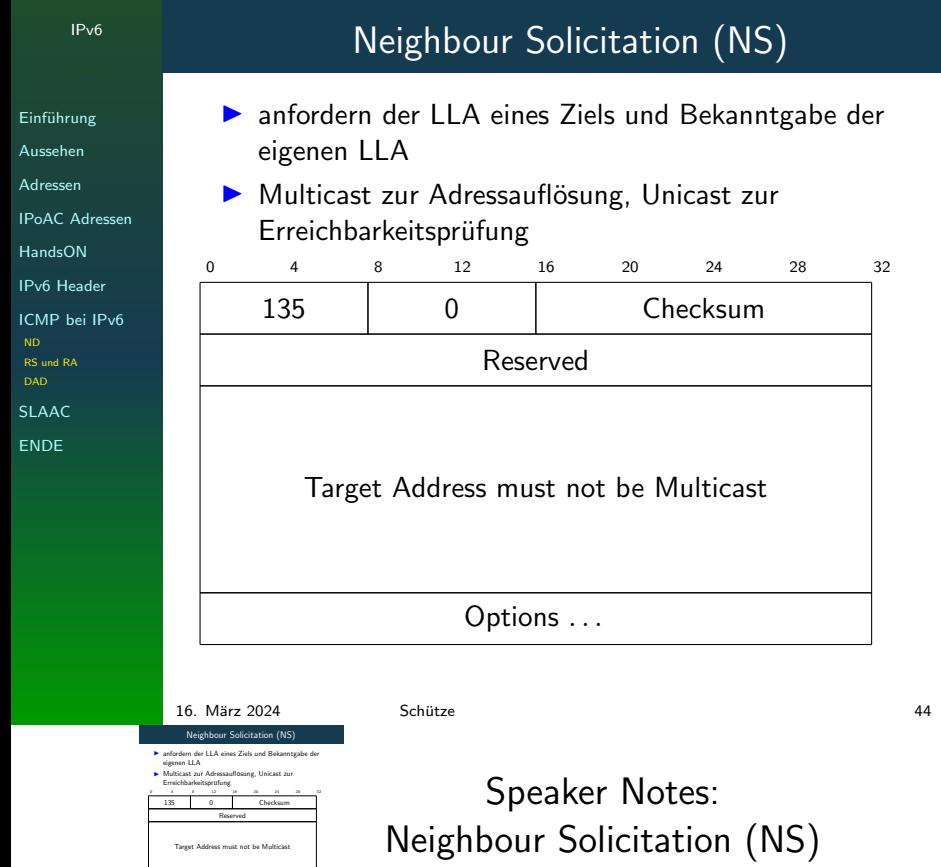

Target Address must not be  $\mathit{Multi}$ Options . . .

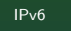

<u>uberschreibe den ND-Cache</u><br>R≕ wenn Sender ist Router, S∘<br>überschreibe den ND-Cache

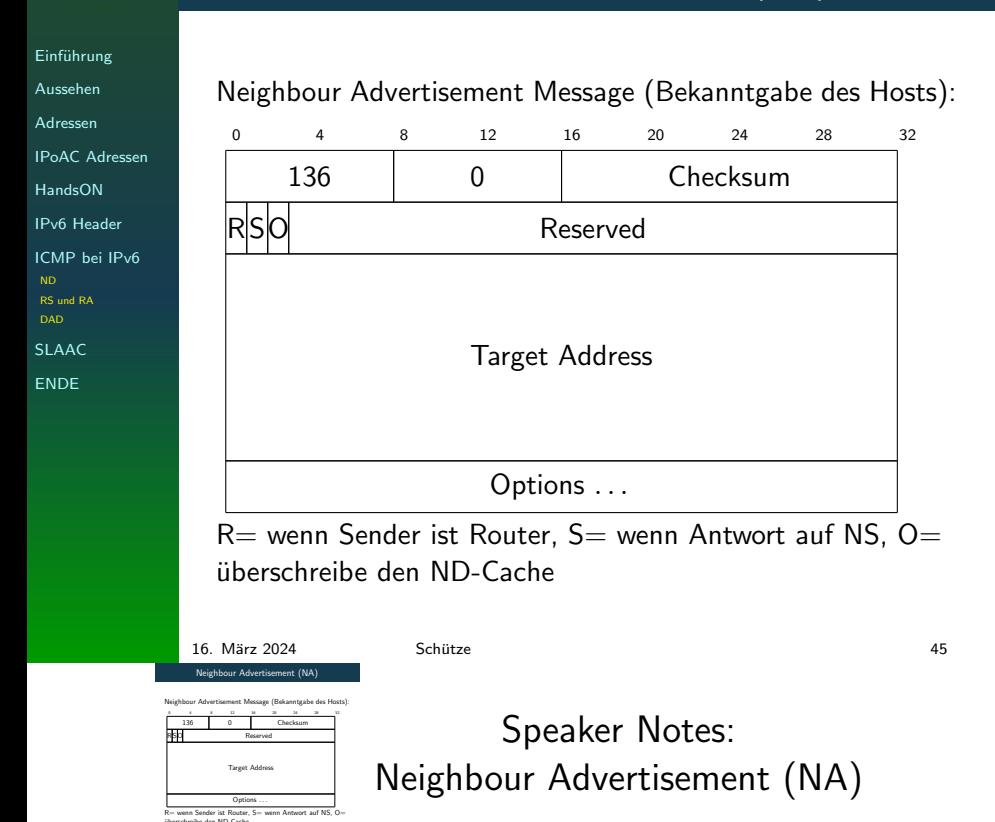

Definition<br>NUD=Neighbour Unreachability Dectection<br>RFC 4861 (2007), 7048 (2014)<br>ermittelt, ob die Adresse noch erreichbar ist

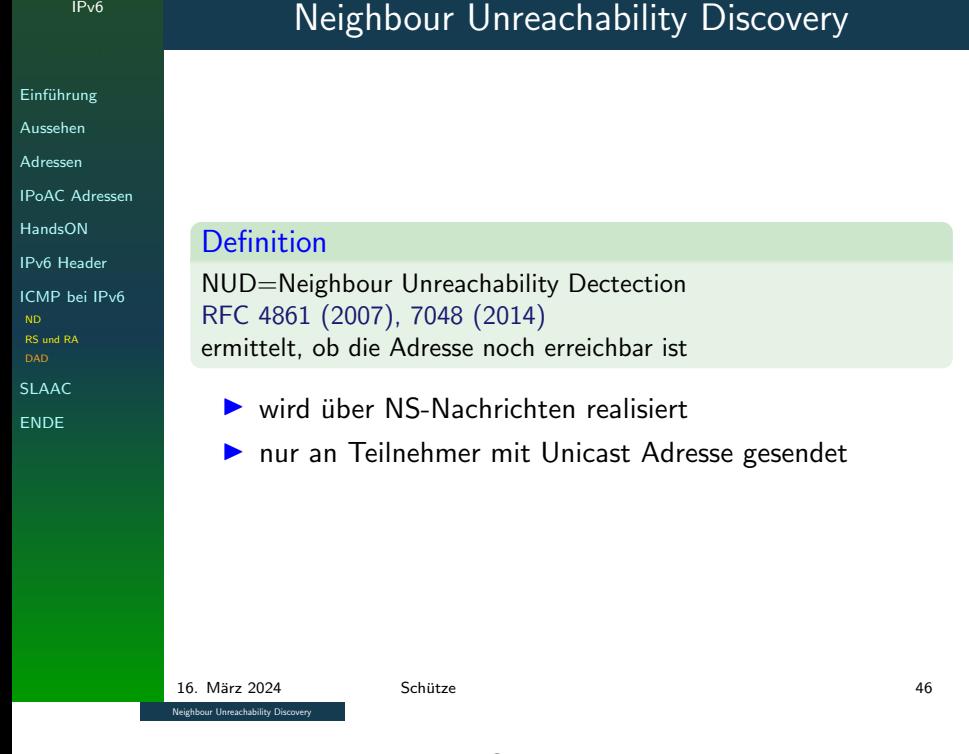

<span id="page-64-0"></span>▶ wird über NS-Nachrichte[n](#page-4-0) realisiert<br>▶ nur an Teilnehmer mit Unicast Adresse gesendet Speaker Notes: Neighbour Unreachability Discovery

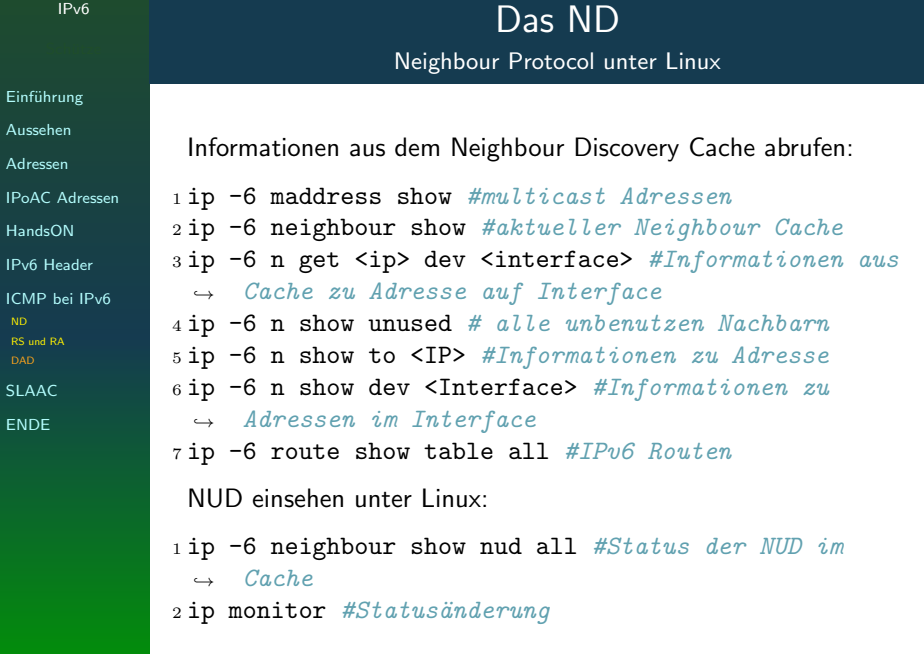

16. März 2024 Schütze 47 österreichischer Gesetzte 47 in der Ausgeberg 47 in der Ausgeberg 47 in der Ausgeberg 47 in der Ausgeberg 47 in der Ausgeberg 47 in der Ausgeberg 47 in der Ausgeberg 47 in der Ausgeberg 47 in der A Das ND Neighbour Protocol unter Linux

IPv6

[Info](#page-0-0)rmationen aus dem Neighbour Discovery Cache abrufen: 1 ip -6 maddress show #multicast Adressen<br>2 ip -6 neighbour show #aktueller Neighbour Cache<br>3 ip -6 neighbour show #aktueller Neighbour Cache<br>3 ip -6 n get Cipb dev Cinterface<br>3 - 1 - Giobe m Adresse auf Interface 119 = Sangpoorn and Mateuter Antipoter candidates the space of the set of  $N$  and  $N$  and  $N$  and  $N$  and  $N$  and  $N$  and  $N$  and  $N$  and  $N$  and  $N$  and  $N$  and  $N$  and  $N$  and  $N$  and  $N$  and  $N$  and  $N$  and  $N$  and  $N$ <sup>1</sup> ip -6 neighbour show nud all #Status der NUD im ,<sup>→</sup> Cache <sup>2</sup> ip monitor #Status¨anderung

Speaker Notes: Das ND Neighbour Protocol unter Linux

# IPv6 Protokolle

Duplicate Address Dectection

### Einführung

Aussehen

Adressen

IPoAC Adressen

HandsON

IPv6 Header

- ICMP bei IPv6 ND
- DAD SLAAC

ENDE

### Definition

DAD=Duplicate Address Dectection RFC 4429 (2006), 4862 (2007), 7527 (2015) Soll Adress Konflikte verhindern, und doppelt vergebene Adressen erkennen.

- **1** ermittelt Unicast-Adresse
- <sup>2</sup> verwende eine unspezifische Adresse als Quell-Adresse
- <sup>3</sup> die ermittelte Unicast Adresse (1) umwandeln als Solicited Multicast Adresse
- <sup>4</sup> im ICMP-Paket als Zieladresse eintragen
- **6** sende Neighbour Solicitation-Nachricht (ICMP)
- ▶ Pflicht DAD bei allen Adressen zu verwenden
- ▶ DAD kann betriebssystemseitig ausgeschaltet werden

# <span id="page-66-0"></span>16. M¨arz 2024 Schutze 48 ¨ IPv6 Protokolle Duplicate Address Dectection

[DAD](#page-0-0)=Duplicate Address Dectection<br>RFC 4429 (2006), 4862 (2007), 7527 (2015)<br>Soll Adress Konflikte verhindern, und donneh

erkennen. **urnes.**<br>9 ermittelt Unicast-Adresse

- <sup>2</sup> verwende eine unspezifische Adresse als Quell-Adresse  $\bullet$  viewends eins umpezifische Adresse (1) umwandeln als Solicited Multicast Adresse<br> $\bullet$  Multicast Adresse (1) umwandeln als Solicited Multicast Adresse
- Multicant Adenne<br>9 [im](#page-4-0) ICMP-Paket als Zieladresse eintragen
- 5 im ICMP-Palot als Zieladresse eintragen<br>5 sende Neighbour Solicitation-Nachricht (ICMP)
- 
- 

### IPv6

# IPv6 Protokolle

Duplicate Address Dectection

### Einführung

Aussehen

Adressen

IPoAC Adressen

HandsON

IPv6 Header

- ICMP bei IPv6 ND
- DAD SLAAC

ENDE

### Definition

DAD=Duplicate Address Dectection RFC 4429 (2006), 4862 (2007), 7527 (2015) Soll Adress Konflikte verhindern, und doppelt vergebene Adressen erkennen.

- **1** ermittelt Unicast-Adresse
- <sup>2</sup> verwende eine unspezifische Adresse als Quell-Adresse
- <sup>3</sup> die ermittelte Unicast Adresse (1) umwandeln als Solicited Multicast Adresse
- <sup>4</sup> im ICMP-Paket als Zieladresse eintragen
- **5** sende Neighbour Solicitation-Nachricht (ICMP)
- ▶ Pflicht DAD bei allen Adressen zu verwenden

▶ DAD kann betriebssystemseitig ausgeschaltet werden

16. M¨arz 2024 Schutze 48 ¨ IPv6 Protokolle Duplicate Address Dectection [DAD](#page-0-0)=Duplicate Address Dectection<br>RFC 4429 (2006), 4862 (2007), 7527 (2015)<br>Soll Adress Konflikte verhindern, und donnelt ver erkennen.

uenen.<br><mark>9</mark> ermittelt Unicast-Adresse

- 3 verwittelt Unicast-Adresse<br>3 verwende eine umpezifische Adresse als Quell-Adresse<br>3 die ermittelte Unicast Adresse (1) umwandeln als Solicited<br>Multicast Adresse
- 
- 
- 

→ Maticast Adresse<br>G [im](#page-4-0) ICM[P](#page-14-0)-Paket als Zieladresse eintragen<br>G verde Neighbour Solicitation-Nachricht (ICMP)<br>→ Philo bei ausgeschaltet werden ausgeschaltet werden ausgeschaltet werden ausgeschaltet werden ausgeschaltet<br>→

### IPv6

# IPv6 Protokolle

Duplicate Address Dectection

Einführung Aussehen Adressen

IPoAC Adressen

HandsON

IPv6 Header

- ICMP bei IPv6 ND
- DAD SLAAC
- 

ENDE

### Definition

DAD=Duplicate Address Dectection RFC 4429 (2006), 4862 (2007), 7527 (2015) Soll Adress Konflikte verhindern, und doppelt vergebene Adressen erkennen.

- **1** ermittelt Unicast-Adresse
- <sup>2</sup> verwende eine unspezifische Adresse als Quell-Adresse
- <sup>3</sup> die ermittelte Unicast Adresse (1) umwandeln als Solicited Multicast Adresse
- <sup>4</sup> im ICMP-Paket als Zieladresse eintragen
- **5** sende Neighbour Solicitation-Nachricht (ICMP)
- ▶ Pflicht DAD bei allen Adressen zu verwenden

▶ DAD kann betriebssystemseitig ausgeschaltet werden

16. M¨arz 2024 Schutze 48 ¨ IPv6 Protokolle Duplicate Address Dectection [DAD](#page-0-0)=Duplicate Address Dectection<br>RFC 4429 (2006), 4862 (2007), 7527 (2015)<br>Soll Adress Konflikte verhindern, und doppelt ver erkennen. uenen.<br><mark>9</mark> ermittelt Unicast-Adresse 3 verwittelt Unicast-Adresse<br>3 verwende eine umpezifische Adresse als Quell-Adresse<br>3 die ermittelte Unicast Adresse (1) umwandeln als Solicited<br>Multicast Adresse

- 
- **Multicast Adresse<br>5 [im](#page-4-0) ICMP-Paket als Zieladresse eintragen<br>5 sende Neighbour Solicitation-Nachricht (ICMP)**
- ▶ [P](#page-14-0)flicht [D](#page-31-0)AD bei allen Adressen zu verwenden
- 

Einführung Aussehen Adressen IPoAC Adressen HandsON IPv6 Header ICMP bei IPv6 ND DAD SLAAC ENDE

# IPv6 Protokolle

Duplicate Address Dectection

### Definition

DAD=Duplicate Address Dectection RFC 4429 (2006), 4862 (2007), 7527 (2015) Soll Adress Konflikte verhindern, und doppelt vergebene Adressen erkennen.

- **1** ermittelt Unicast-Adresse
- <sup>2</sup> verwende eine unspezifische Adresse als Quell-Adresse
- <sup>3</sup> die ermittelte Unicast Adresse (1) umwandeln als Solicited Multicast Adresse
- <sup>4</sup> im ICMP-Paket als Zieladresse eintragen
- **5** sende Neighbour Solicitation-Nachricht (ICMP)
- ▶ Pflicht DAD bei allen Adressen zu verwenden
- ▶ DAD kann betriebssystemseitig ausgeschaltet werden

16. M¨arz 2024 Schutze 48 ¨ IPv6 Protokolle Duplicate Address Dectection [DAD](#page-0-0)=Duplicate Address Dectection<br>RFC 4429 (2006), 4862 (2007), 7527 (2015)<br>Soll Adress Konflikte verhindern, und doppelt ver erkennen. er<br>1 erne unspezifische Adr 3 verwittelt Unicast-Adresse<br>3 verwende eine umpezifische Adresse als Quell-Adresse<br>3 die ermittelte Unicast Adresse (1) umwandeln als Solicited<br>Multicast Adresse

- <sup>4</sup> [im](#page-4-0) ICMP-Paket als Zieladresse eintragen
- <sup>5</sup> sende Neighbour Solicitation-Nachricht (ICMP)
- **▶ [P](#page-14-0)flicht [D](#page-31-0)AD bei allen Adressen zu verwenden**<br>▶ DAD kann betriebssystemseitig ausgeschaltet
- 

Einführung

# Duplicate Address Dectection

DAD unter Linux

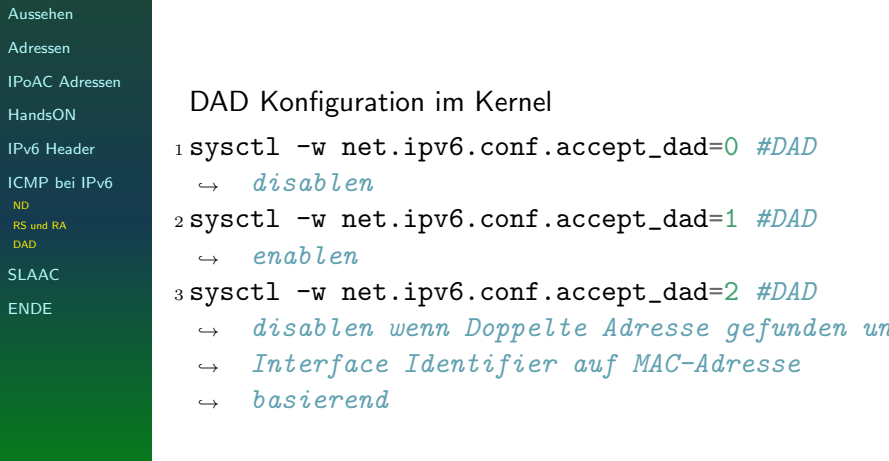

### 16. März 2024 Schütze  $\sim$  Schütze  $\sim$  49 **D.** IVIAI'Z 2024<br>Duplicate Address Dectection

DAD Konfiguration im Kernel <sup>1</sup> sysctl -w net.ipv6.conf.accept\_dad=0 #DAD ,<sup>→</sup> disablen

<sup>2</sup> sysctl -w net.ipv6.conf.accept\_dad=1 #DAD

→ enablen<br>[sysct](#page-4-0)l -w net.ipv6.conf.accept\_dad=2 #DAD<br>[→](#page-14-0) disablen wenn Doppelte Adresse gefunden und<br>→ Interface Identifier auf MAC-Adresse<br>→ basierend

Speaker Notes: Duplicate Address Dectection DAD unter Linux

Einführung Aussehen Adressen IPoAC Adressen HandsON IPv6 Header ICMP bei IPv6

SLAAC ENDE

## Rätsel-Time Was glaubt ihr?

Wenn die Duplicate Adress Detection anschlägt, passiert folgendes:

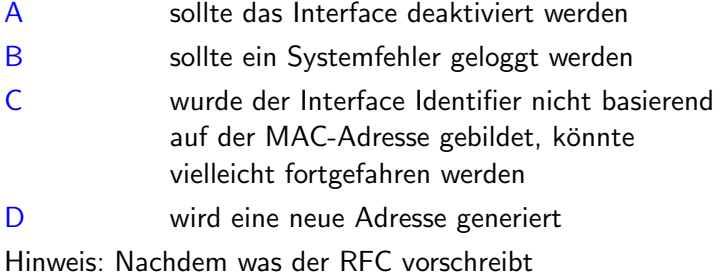

<span id="page-71-0"></span>16. März 2024 Schütze 50 östlete 50 östlete 50 östlete 50 östlete 50 östlete 50 östlete 50 östlete 50 östlete Rätsel-Time<br>Was glaubt ihr?

Wenn die Duplicate Adress Detection anschl¨agt, passiert folgendes: Stream une and the state and the state of the state of the state of the state of the state of the state of the state of the state of the state of the state of the state of the state of the state of the state of the state

Speaker Notes: Rätsel-Time Was glaubt ihr?
Einführung Aussehen Adressen IPoAC Adressen HandsON IPv6 Header ICMP bei IPv6 ND DAD SLAAC ENDE

## Rätsel-Time Was glaubt ihr?

Wenn die Duplicate Adress Detection anschlägt, passiert folgendes:

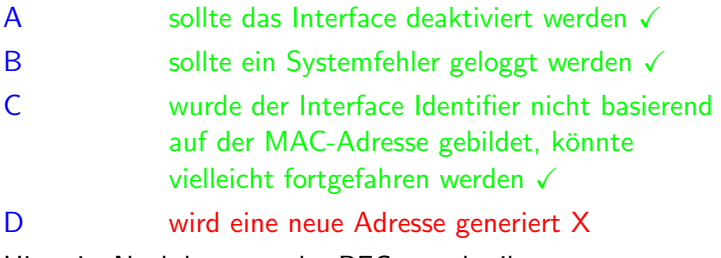

Hinweis: Nachdem was der RFC vorschreibt

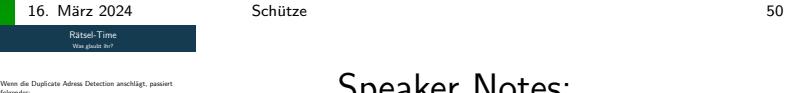

+ sollte das Interface deaktiviert werden ✓<br>A sollte das Interface deaktiviert werden ✓<br>~ B sollte das Interface deaktiviert werden √<br>B sollte ein Systemfehler geloggt werden √<br>-B sollte ein Systemfehler geloggt werden √<br>C wurde der Interface Identifier nicht basierend<br>soll der MAC Adeore anbitdet könene auf der MAC-Adresse gebildet, könnte verleicht fortgefahren werden √<br>auf der MAC-Adresse gebildet, könnte vielleicht fortgefahren werden √ <sup>D</sup> wird eine neue Adresse generiert <sup>X</sup> [Hinwe](#page-14-0)is: Nachdem was der RFC vorschreibt

folgendes:

Speaker Notes: R¨atsel-Time Was glaubt ihr?

[•](#page-44-0) rfc7527:

[W](#page-55-0)hen a genuine duplicate is [d](#page-64-0)etected, the node follows [t](#page-80-0)he manual intervention specified in Section 5.4.5 of [RFC4862].

Einführung Aussehen Adressen IPoAC Adressen HandsON IPv6 Header ICMP bei IPv6 SLAAC IPoAC und IPv6 ENDE

# Autokonfiguration(SLAAC)

Stateless Address Auto Configuration

#### RFC 4862 - 2007 Definition

StateLessAddressAutoConfiguration Zustandslose Autokonfiguration einer IPv6-Adresse pro Netzwerk Interface, dabei wird die LinkLocal (fe80::) und Globale Adresse (2000::) gebildet.

- ▶ nur bei Multicast fähigen Interfaces
- ▶ erfordert kein manuelles Eingreifen
- ▶ Duplicate Address Dectection (DAD)
- ▶ nutzt lokale Informationen und Router Advertisement
- ▶ wenn kein Router vorhanden, nur die Link Local Adresse
- ▶ kann auch mit DHCPv6 benutzt werden, mehr Kontrolle
- ▶ Router Solicitation wird auf allen Router Multicast Gruppen ausgeführt
- ▶ wenn Präfix und Interface Identifier zusammen nicht 128 Bit ergeben, wird keine Adresse gebildet

16. März 2024 Schütze 51 series 51 series 51 series 51 series 51 series 51 series 51 series 51 series 51 series 51 series 51 series 51 series 51 series 51 series 51 series 51 series 51 series 51 series 51 series 51 series

Autokonfiguration(SLAAC)<br>321 - 2007 - 2014 Address Auto Configuration<br>Definition Lvenmussen<br>StateLessAddressAutoConfiguration Zustandslose<br>Autokonfiguration einer IPv6-Adresse pro Netzwerk Interface,<br>dabei wird die LinkLocal (fe80::) und Globale Adresse (2000::)<br>gebildet.

- 
- 
- 
- [D](#page-4-0)uplicate Address Dectection (DAD)<br>matri lo[k](#page-14-0)ale Informationen und Router Advertisement<br>weren kein Roster vorthanden, nur die Link Local Advesse<br>kom auch mit DHCPv6 benutzt werden, mehr Kontrolle<br>Router Solicitation wird au
- \* [w](#page-31-0)enn Dentsation wen aus anni rousen musicial orioppent<br>■ wenn Präfix und Interface Identifier zusammen nicht 128 Bit ergeben, wird keine Adresse gebildet

Speaker Notes: Autokonfiguration(SLAAC) Stateless Address Auto Configuration

Einführung Aussehen Adressen IPoAC Adressen HandsON IPv6 Header ICMP bei IPv6 SLAAC IPoAC Lösungen ENDE

## Brieftauben und IPv6

IPoAC nach RFC 6214 2011

## ▶ Neighbour Discovery unmöglich

- ▶ Zeit vorgaben: RFC 4861
	- ▶ MaxRtrAdvInterval maximal erlaubte Zeit für RA in Sekunden 1800
	- ▶ AdvReachableTime setzt Reachable Time in RA Nicht > 3.600.000 Millisekunden (1h)
	- ▶ AdvRetransTimer setzt Retrans Timer in RA 1.000 Millisekunden (16,6 Sekunden)

## ▶ SLAAC

▶ SLAAC sollte nicht versucht werden zu implementieren, eine stabiler Interface Identifier ist nicht zu bilden

#### ▶ Allgemeines

- ▶ Es gibt Beweise, dass einige Avian Carriers (Raubvögel) andere Avian Carriers gegessen haben und dann den gegessenen Paketinhalt getragen haben.
- ▶ neue Tunnel für IPv4 in IPv6 und umgekehrt Aber der Endpackungs-Mechanismus ist noch unklar

# 16. M¨arz 2024 Schutze 52 ¨ Brieftauben und IPv6

- 
- **Erichauben und IPV6**<br> **IPold, ach arc cus ant<br>
IPold, ach arc cus ant<br>
<b>Phispheor Discovery unmiglich**<br>
<br> **Philadel Discovery unmiglich**<br>
<br> **Philadel Discovery unmiglich**<br>
<br> **Philadel Discovery unmiglich** 
	-
- 
- 
- 

## Brieftauben und IPv6

IPoAC nach RFC 6214 2011

#### Einführung

- Aussehen
- Adressen
- IPoAC Adressen
- HandsON
- IPv6 Header
- ICMP bei IPv6
- SLAAC IPoAC Lösungen
- ENDE

# ▶ Neighbour Discovery unmöglich

- ▶ Zeit vorgaben: RFC 4861
	- ▶ MaxRtrAdvInterval maximal erlaubte Zeit für RA in Sekunden 1800
	- ▶ AdvReachableTime setzt Reachable Time in RA Nicht > 3.600.000 Millisekunden (1h)
	- ▶ AdvRetransTimer setzt Retrans Timer in RA 1.000 Millisekunden (16,6 Sekunden)

## $\triangleright$  SLAAC

▶ SLAAC sollte nicht versucht werden zu implementieren, eine stabiler Interface Identifier ist nicht zu bilden

#### ▶ Allgemeines

- ▶ Es gibt Beweise, dass einige Avian Carriers (Raubvögel) andere Avian Carriers gegessen haben und dann den gegessenen Paketinhalt getragen haben.
- ▶ neue Tunnel für IPv4 in IPv6 und umgekehrt Aber der Endpackungs-Mechanismus ist noch unklar

# 16. M¨arz 2024 Schutze 52 ¨ Brieftauben und IPv6  $\begin{tabular}{l|c|c|c} \multicolumn{2}{c}{\textbf{5} & \textbf{0} & \textbf{0} & \$

- 
- 
- 
- 

## Brieftauben und IPv6

IPoAC nach RFC 6214 2011

#### Einführung

- Aussehen
- Adressen
- IPoAC Adressen
- HandsON
- IPv6 Header
- ICMP bei IPv6
- SLAAC IPoAC Lösungen
- ENDE

## ▶ Neighbour Discovery unmöglich

- ▶ Zeit vorgaben: RFC 4861
	- ▶ MaxRtrAdvInterval maximal erlaubte Zeit für RA in Sekunden 1800
	- ▶ AdvReachableTime setzt Reachable Time in RA Nicht > 3.600.000 Millisekunden (1h)
	- ▶ AdvRetransTimer setzt Retrans Timer in RA 1.000 Millisekunden (16,6 Sekunden)

## ▶ SLAAC

## ▶ SLAAC sollte nicht versucht werden zu implementieren, eine stabiler Interface Identifier ist nicht zu bilden

#### ▶ Allgemeines

- ▶ Es gibt Beweise, dass einige Avian Carriers (Raubvögel) andere Avian Carriers gegessen haben und dann den gegessenen Paketinhalt getragen haben.
- ▶ neue Tunnel für IPv4 in IPv6 und umgekehrt Aber der Endpackungs-Mechanismus ist noch unklar

# 16. M¨arz 2024 Schutze 52 ¨ Brieftauben und IPv6  $\begin{tabular}{l|c|c|c} \multicolumn{2}{c}{\textbf{5} & \textbf{0} & \textbf{0} & \$

- **[▶](#page-4-0) SLAAC**<br>▶ SLAAC sollte nicht versucht werden zu implementieren,<br>
eine stabiler Interface Identifier ist nicht zu bilden<br>▶ Allgemeines
- 
- 

## Brieftauben und IPv6

IPoAC nach RFC 6214 2011

- Einführung
- Aussehen
- Adressen
- IPoAC Adressen
- HandsON
- IPv6 Header
- ICMP bei IPv6
- SLAAC IPoAC Lösungen
- ENDE

## ▶ Neighbour Discovery unmöglich

- ▶ Zeit vorgaben: RFC 4861
	- ▶ MaxRtrAdvInterval maximal erlaubte Zeit für RA in Sekunden 1800
	- ▶ AdvReachableTime setzt Reachable Time in RA Nicht > 3.600.000 Millisekunden (1h)
	- ▶ AdvRetransTimer setzt Retrans Timer in RA 1.000 Millisekunden (16,6 Sekunden)

## ▶ SLAAC

▶ SLAAC sollte nicht versucht werden zu implementieren, eine stabiler Interface Identifier ist nicht zu bilden

#### ▶ Allgemeines

- ▶ Es gibt Beweise, dass einige Avian Carriers (Raubvögel) andere Avian Carriers gegessen haben und dann den gegessenen Paketinhalt getragen haben.
- ▶ neue Tunnel für IPv4 in IPv6 und umgekehrt Aber der Endpackungs-Mechanismus ist noch unklar

# 16. M¨arz 2024 Schutze 52 ¨ Brieftauben und IPv6

- 
- $\begin{tabular}{l|c|c|c} \multicolumn{2}{c}{\textbf{5} & \textbf{0} & \textbf{0} & \$ 
	-
- **[▶](#page-4-0) SLAAC**<br>▶ SLAAC sollte nicht versucht werden zu implementieren,<br>eine stabiler Interface Identifier ist nicht zu bilden<br>▶ Allgemeines
- $\label{eq:optimal} \begin{minipage}[t]{.0\textwidth} \begin{minipage}[t]{0.0\textwidth} \begin{itemize} \begin{itemize} \begin{itemize} \begin{itemize} \begin{itemize} \end{itemize} \end{itemize} \end{itemize} \end{itemize} \end{minipage}[t]{\textit{infinite} } \begin{itemize} \begin{itemize} \begin{itemize} \end{itemize} \end{itemize} \end{itemize} \end{itemize} \end{minipage}[t]{\textit{infinite} } \begin{itemize} \begin{itemize} \begin{itemize} \end{itemize} \end{itemize} \end{itemize} \end{itemize} \end{itemize} \end{$
- 

#### Einführung

- Aussehen
- Adressen
- IPoAC Adressen
- HandsON
- IPv6 Header
- ICMP bei IPv6
- SLAAC

ENDE

## IPv6 mit IPoAC Zusammenfassung

- ▶ Routererkennung X
- ▶ Präfixerkennung
- ▶ NUD für alle Pfade zwischen Hosts und Nachbar Nodes X
- ▶ RA und RS X
- ▶ Pfad MTU und Größen-Erkennung
- $\triangleright$  ICMPv6 (ping)  $\checkmark$
- ▶ Multicast X
- ▶ DAD X
- ▶ DNS Option in RA ✓
- ▶ SLAAC X

16. März 2024 Schütze 53 series 53 ° series 53 ° series 53 ° series 53 ° series 53 ° series 53 ° series 53 ° s

Zusammenfassung ▶ Routererkennung X ▶ Präfixerkennung √<br>▶ NUD für alle Pfade zwischen Hosts und Nachbar Nodes × ▶ RA und RS X<br>▶ Pfad MTU und Größen-Erkennung ▶ Pfad MTU und Größen<br>▶ [IC](#page-4-0)MPv6 (ping) ✓<br>▶ Multicast X

- 
- ▶ [D](#page-14-0)AD X<br>▶ DNS Option in RA √<br>▶ SLAAC X

Speaker Notes: IPv6 mit IPoAC Zusammenfassung

# Brieftauben und IPv6 Lösungen

Lösungsvorschläge

### Einführung

Aussehen

Adressen

IPoAC Adressen

HandsON

IPv6 Header

ICMP bei IPv6

SLAAC IPoAC und IPv6

ENDE

## ▶ Neighbour Discovery Optimization for IPv6 over Low-Power Wireless Personal Area Networks (6LoWPANs) RFC 6775 - 2017

▶ Interface Identifier wird mit Hilfe von RA gebildet

- ▶ DAD wird unterstützt (nur wenn SLAAC benutzt wird)
- ▶ Es werden keine NS Nachrichten unterstützt
- **bei Adress Initialisierung wird erst RS Nachricht** abgewartet bevor die Adresse gebildet wird

▶ Routing for RPL (Routing Protocol for Low-Power and Lossy Networks) Leaves RFC 9010 - 2021 (update von 6775)

- ▶ IPv6 Adressen werden als Host-Routen bekannt gegeben
- ▶ kommuniziert nur mit einem Router
- ▶ Dort findet eine ND Registratur statt
- ▶ Ziel, weniger Nachrichten mit Host austauschen
- ▶ DAD und ND-Messages werden zwischen dem Router und dem Host ausgetauscht

#### 16. M¨arz 2024 Schutze 54 ¨ Brieftauben und IPv6 L¨osungen L¨osungsvorschl¨age

# $\begin{tabular}{l|c|c|c} \textbf{NW} \textbf{inif} & Lence, \text{conjugation} & \text{for IP of over}\\ \textbf{Lap} & \textbf{Lap} & \textbf{Lap} & \textbf{Lap} & \textbf{Lap} & \textbf{Lap} & \textbf{Lap} \\ \textbf{Lap} & \textbf{Lap} & \textbf{Dap} & \textbf{Nap} & \textbf{Lap} & \textbf{Lap} & \textbf{Rap} & \textbf{Rap} & \textbf{Rap} \\ \textbf{(a) Lop} & \textbf{Map} & \textbf{Map} & \textbf{Rap} & \textbf{Lap} & \text$  $\begin{tabular}{l|c|c|c} \textbf{NW} \textbf{inif} & Lence, \text{conjugation} & \text{for IP of over}\\ \textbf{Lap} & \textbf{Lap} & \textbf{Lap} & \textbf{Lap} & \textbf{Lap} & \textbf{Lap} & \textbf{Lap} \\ \textbf{Lap} & \textbf{Lap} & \textbf{Dap} & \textbf{Nap} & \textbf{Lap} & \textbf{Lap} & \textbf{Rap} & \textbf{Rap} & \textbf{Rap} \\ \textbf{(a) Lop} & \textbf{Map} & \textbf{Map} & \textbf{Rap} & \textbf{Lap} & \text$  $\begin{tabular}{l|c|c|c} \textbf{NW} \textbf{inif} & Lence, \text{conjugation} & \text{for IP of over}\\ \textbf{Lap} & \textbf{Lap} & \textbf{Lap} & \textbf{Lap} & \textbf{Lap} & \textbf{Lap} & \textbf{Lap} \\ \textbf{Lap} & \textbf{Lap} & \textbf{Dap} & \textbf{Nap} & \textbf{Lap} & \textbf{Lap} & \textbf{Rap} & \textbf{Rap} & \textbf{Rap} \\ \textbf{(a) Lop} & \textbf{Map} & \textbf{Map} & \textbf{Rap} & \textbf{Lap} & \text$

Speaker Notes: Brieftauben und IPv6 Lösungen Lösungsvorschläge

# Brieftauben und IPv6 Lösungen

Lösungsvorschläge

- Einführung
- Aussehen
- Adressen
- IPoAC Adressen
- HandsON
- IPv6 Header
- ICMP bei IPv6
- SLAAC IPoAC und IPv6
- ENDE
- ▶ Neighbour Discovery Optimization for IPv6 over Low-Power Wireless Personal Area Networks (6LoWPANs) RFC 6775 - 2017
	- ▶ Interface Identifier wird mit Hilfe von RA gebildet
	- ▶ DAD wird unterstützt (nur wenn SLAAC benutzt wird)
	- ▶ Es werden keine NS Nachrichten unterstützt
	- **bei Adress Initialisierung wird erst RS Nachricht** abgewartet bevor die Adresse gebildet wird
- ▶ Routing for RPL (Routing Protocol for Low-Power and Lossy Networks) Leaves RFC 9010 - 2021 (update von 6775)
	- ▶ IPv6 Adressen werden als Host-Routen bekannt gegeben
	- ▶ kommuniziert nur mit einem Router
	- ▶ Dort findet eine ND Registratur statt
	- ▶ Ziel, weniger Nachrichten mit Host austauschen
	- ▶ DAD und ND-Messages werden zwischen dem Router und dem Host ausgetauscht

#### <span id="page-80-0"></span>16. M¨arz 2024 Schutze 54 ¨

 $\begin{tabular}{p{0.875\textwidth}} \begin{tabular}{p{0.87\textwidth}} \begin{tabular}{p{0.87\textwidth}} \begin{tabular}{p{0.87\textwidth}} \begin{tabular}{p{0.87\textwidth}} \begin{tabular}{p{0.87\textwidth}} \begin{tabular}{p{0.87\textwidth}} \begin{tabular}{p{0.87\textwidth}} \begin{tabular}{p{0.87\textwidth}} \begin{tabular}{p{0.87\textwidth}} \begin{tabular}{p{0.87\textwidth}} \begin{tabular}{p{0.87\textwidth}} \begin{tabular}{p{0.87\textwidth}} \begin{tabular}{p{0.8$ 

6775)

Adressen werden als roots-voormel<br>sparitiet eine MD Registratur statt ander findet eine MD Registratur statt Handelscheiden mei Host ausstauschen<br>und MD-Messagen werden zwischen dem Router and MD-Messagen werden zwischen

Speaker Notes: Brieftauben und IPv6 Lösungen Lösungsvorschläge

Einführung Aussehen

Adressen

IPoAC Adressen

HandsON

IPv6 Header

ICMP bei IPv6

SLAAC IPoAC und IPv6

ENDE

## Brief-Tauben und IPv6

Real-Life Beispiel

## ▶ Scenic Routing for IPv6 RFC 7511 - 2015

- ▶ zur Unterstützung Grüner IT
- ▶ Pakete werden so geroutet, dass sie möglichst viel frische Luft bekommen
- ▶ dafür werden Routen basierend auf IPoAC gewählt
- ▶ im Scenic Routing Option Layout ist der Option Type für 0x0A (On Air) vorgesehen
- ▶ benutzt immer den längsten AC-Pfad

# 16. M¨arz 2024 Schutze 55 ¨ Brief-Tauben und IPv6

- ▶ Scenic Routing for IPv6 RFC 7511 2015<br>▶ zur Unterstützung Grüner IT<br>▶ Pakete werden so geroutet, dass sie möglichst viel<br>← Fakete werden so geroutet, dass sie möglichst viel
- **<b>▶** aur Unterntiztance Geiner IT<br> **▶ diskot werden so gesoutet**, dass sie möglichst viel<br>
→ finder Luft bekommen<br>
▶ im Scenic Routing Option Layout ist der Option Type<br>
★ benutzt immer den längsten AC-Pfad<br>
▶ benutzt im

und IPv6

- 
- 

Speaker Notes: Brief-Tauben und IPv6 Real-Life Beispiel

Einführung Aussehen Adressen IPoAC Adressen HandsON IPv6 Header ICMP bei IPv6 SLAAC ENDE

# Vielen Dank fürs Zuhören!

Ende

Kontaktmöglichkeiten: email: ratten@buecherratten.in-berlin.de jabber: buecherratten@jabber.in-berlin.de Repro:

http://git.tuxteam.de/gitweb/?p= susannes-git/Ipv6-Vortrag.git;a=tree

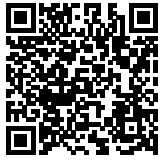

16. März 2024 Schütz[e 56](http://git.tuxteam.de/gitweb/?p=susannes-git/Ipv6-Vortrag.git;a=tree) östlete 56 östlet 16. März 2024 Schütze 56 östlet 16. März 2024 Schütze Ende

Vielen Dank fürs Zuhören!

Kontaktmöglichkeiten:<br>email: ratten@buecherratten.in-berlin.de<br>inblue: humbereatten@inblue.in-berlin.de Kontaktmoglichkeiten:<br>ernal: ratter/Øbuecherratten.in-berlin.de<br>jabber: buecherratten@jabber.in-berlin.de<br>Repro:

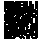

http://git.tuxteam.de/gitweb/?p= susannes-git/Ipv6-Vortrag.git;a=tree Speaker Notes: Ende

#### IPv6

## IPv4 over Burrito Carriers

RFC Draft 2005 IPoBC

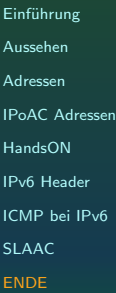

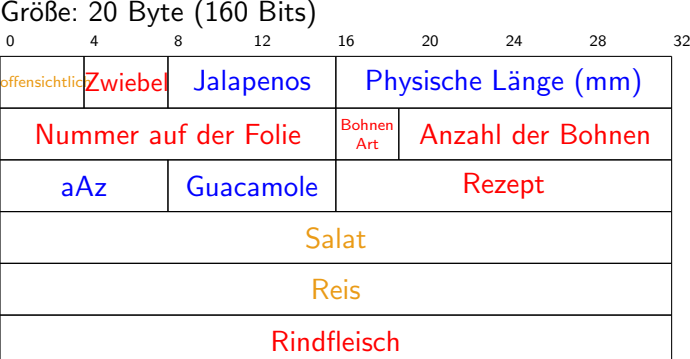

Guten Appetit! Legende:  $aAz = angeforderte Auslieferungszeit$ 

#### 16. März 2024 Schütze 57 östlete 57 östlet 16. März 2024 Schütze 57 östlet 16. März 2024 Schütze

ID. IVIAITZ ZUZ4<br>IPv4 over Burrito Carriers<br>Größe: 20 Byte (160 Bits)<br>Größe: 20 Byte (160 Bits) 0 4 9 160 Byte (160 Bits)<br>0 4 32 32 32 33 34 35 32 33 offensichtlichZwiebel Jalapenos Physische L¨ange (mm) Nummer auf der Folie Bohnen Art Anzahl der Bohnen aAz Guacamole Rezept Salat Rindfleisch [Guten](#page-4-0) Appetit! [Legend](#page-14-0)e: aAz = angeforderte Auslieferungszeit

Speaker Notes: IPv4 over Burrito Carriers RFC Draft 2005 IPoBC